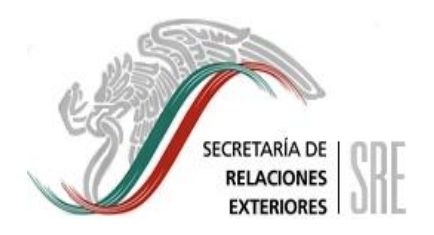

### **ADECUACIONES PRESUPUESTARIAS INTERNAS**

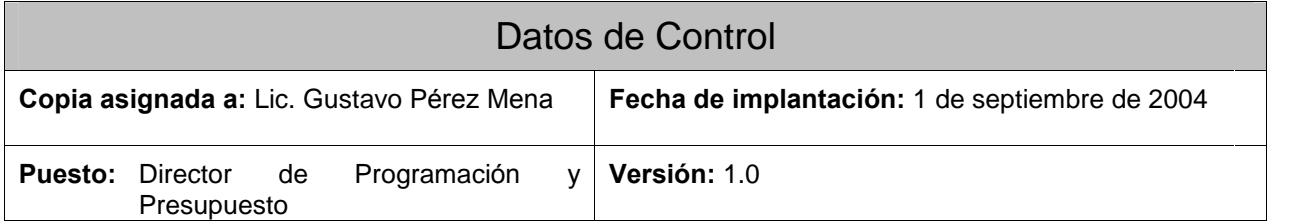

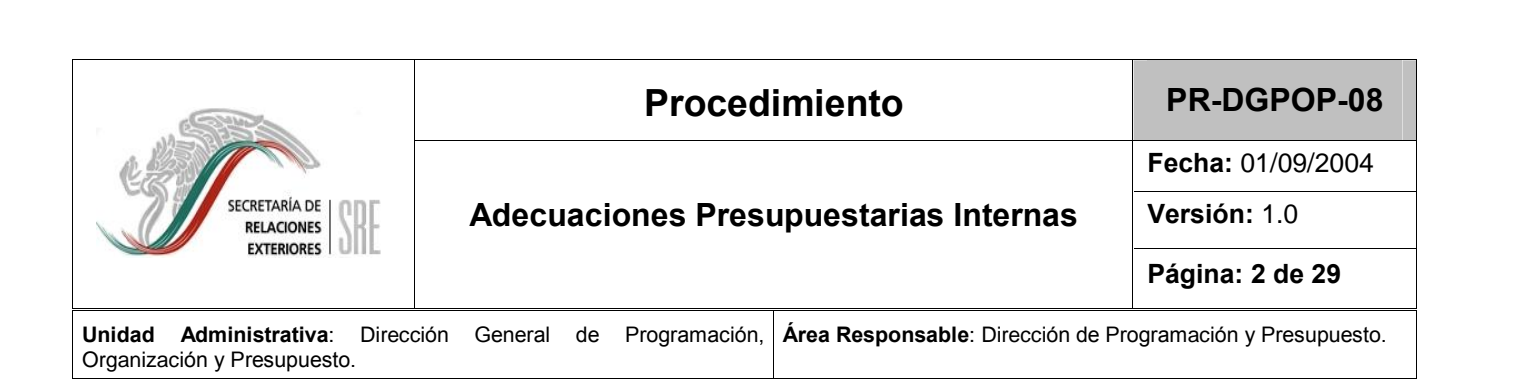

### **PropÛsito del procedimiento.**

1.1 Propósito del procedimiento.<br>Establecer las actividades requeridas para llevar a cabo la gestión de las adecuaciones presupuestas internas internas<br>Establecer las actividades requeridas para llevar a cabo la gestión de las adecuaciones<br>presupuestarias internas que soliciten las unidades administrativas según sus Establecer las actividades requeridas para llevar a cabo la gestión de las adecuaciones<br>presupuestarias internas que soliciten las unidades administrativas según sus<br>necesidades reales de la operación, así como su registro y Contabilidad (SIPREC). **1.2 Alcance.**

**1.1**

1.2 Alcance.<br>El presente procedimiento aplica a la Dirección General de Programación, na casacción<br>El presente procedimiento aplica a la Dirección General de Programación,<br>Organización y Presupuesto (DGPOP) y a las unidades administrativas de la El presente p<br>Organización y<br>Secretaría. Secretaría.<br>**1.3 Referencia.** 

- Ley de Presupuesto, Contabilidad y Gasto Público Federal y su reglamento. ● Ley de Presupuesto, Contabilidad y Gasto Público Federal y su reglamento.<br>● Manual de Normas Presupuestarias para la Administración Pública Federal.
- 
- Lineamientos para la Gestión de las Adecuaciones Presupuestarias emitidos por Manual de Normas Presupuestarias para la Adm<br>
Lineamientos para la Gestión de las Adecuacion<br>
la Secretaría de Hacienda y Crédito Público. la Secretaría de Hacienda y Crédito Público.<br>● **Clasificador por Objeto del Gasto.**<br>● Presupuesto de Egresos de la Federación.
- 
- **•** Clasificador por Objeto del Gasto.<br>• Presupuesto de Egresos de la Federación.<br>1.4 Responsabilidades.

Es responsabilidad de la Dirección de Programación y Presupuesto, la elaboración, actualización, emisión y control del cumplimiento de este procedimiento.

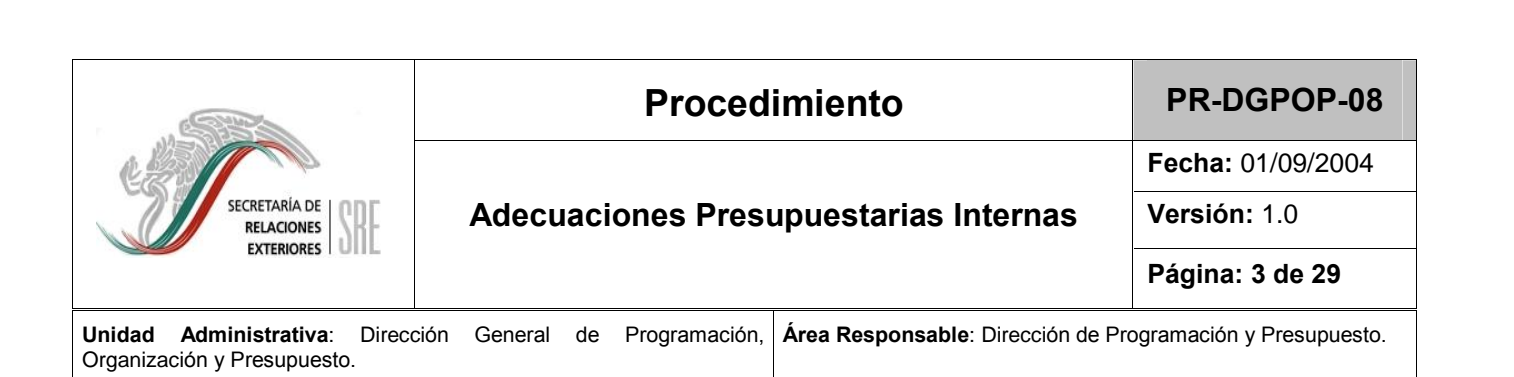

### **1.5 Definiciones.**

**1.5**

**Presupuesto Modificado:** Resultado de la aplicación de oficios de Afectación Presupuestaria al Presupuesto Original Autorizado. Comprende las variaciones que<br>afectan al presupuesto autorizado durante su ejercicio, las cuales se sustentan en un<br>proceso de modificaciones programático-presupuestarias. afectan al presupuesto autorizado durante su ejercicio, las cuales se sustentan en un de Adecuación Presupuestaria (SAP): Documento mediante el cual las<br>de Adecuación Presupuestaria (SAP): Documento mediante el cual las

distintas de mermentes en grammado produpades.<br>**Solicitud de Adecuación Presupuestaria (SAP):** Documento mediante el cual las<br>distintas unidades responsables de la Secretaría solicitan modificaciones a su distintas unidades responsables de la Secretaría solicitan modificaciones a su<br>presupuesto autorizado.

**Oficio de Afectación Presupuestaria (OAP):** Documento mediante el cual se modifica el presupuesto autorizado.

SIPREC: Sistema de Presupuesto y Contabilidad, a través del cual se controla el ejercicio presupuestario de esta dependencia. presupuestario de esta dependencia.<br>Sistema de Control Presupuestario, instrumentado por la Secretaría de |

 $\overline{\textsf{SICOP}}:$  Sistema de Control Presupuestario, instrumentado por la Secretaría de<br>Hacienda y Crédito Público (SHCP), para la elaboración de oficios de afectación Hacienda y Crédito Público (SHCP), para la elaboración de oficios de afectación presupuestaria. si y Sistema Trasilea (orter *j, pella ta siassilasion de circle de alectadion*<br>estaria.<br>Sistema Integral de Control de la Gestión Presupuestaria, instrumentado por la

<sub>Procep</sub>acouma.<br>**SICGP:** Sistema Integral de Control de la Gestión Presupuestaria, instr<br>SHCP para la transmisión de oficios de afectación presupuestaria. ren margon de extremento de extremento de extrementos, mas antennado per antennas de extrementos de afectación presupuestaria.<br> **compensada:** Ampliación, reducción o adición a las asignaciones o

chaves para la succession ao ensido ao arestador, presupuestana.<br>**Adecuación compensada:** Ampliación, reducción o adición a las asignaciones o<br>claves presupuestarias, que no implica alteración en el monto total de su presu **presupuestaria interna absoluta:** Oficio compensado en calendario con

movimientos processamos, que no mismo ano ano en extreme examentos dentros<br>**Afectación presupuestaria interna absoluta:** Oficio compensado en calen<br>movimientos dentro de un mismo capítulo de gasto y unidad responsable. **presupuestaria Interna con registro:** Oficio compensado que requiere

registro en el SICGP de la SHCP conforme a lo establecido en el Manual de Normas Afectación presupuestaria Interna con registro: Oficio compensado que requiere<br>registro en el SICGP de la SHCP conforme a lo establecido en el Manual de Normas<br>Presupuestarias para la la Administración Pública Federal.

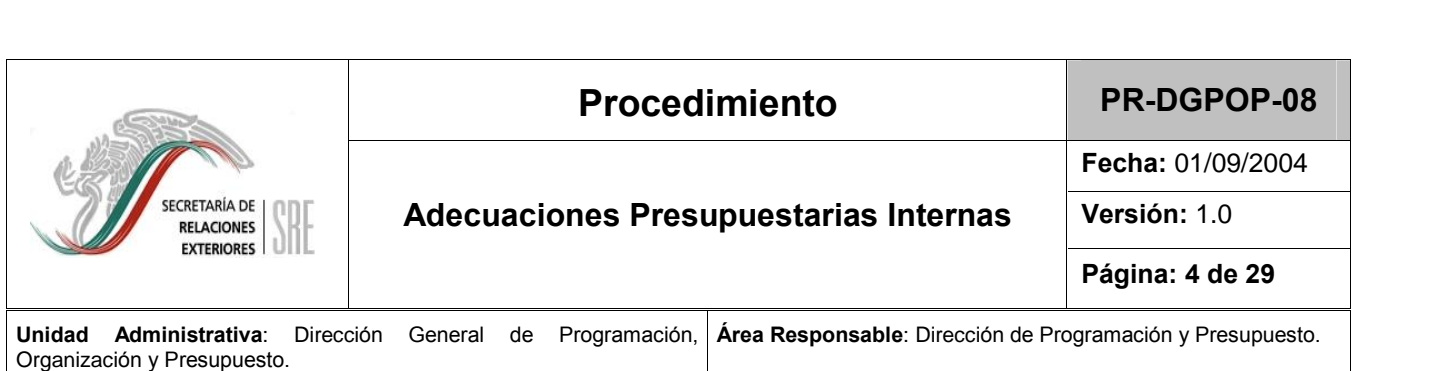

## **Presession y Presupuesto.**<br>**Políticas y Lineamientos**

1.- Se considerarán afectaciones presupuestarias internas las señaladas con ese carre de la considerarán afectaciones presupuestarias internas las señaladas con ese<br>carácter en los lineamientos específicos que emita la Secretaría de Hacienda y Crédito 1.- Se considerarán afectaciones presupuestarias interna<br>carácter en los lineamientos específicos que emita la Secre<br>Público (SHCP), se dividen en absolutas y con registro.

2.- Las afectaciones presupuestarias internas con registro se capturan en el Sistema Publico (SHCP), se dividen en absolutas y con registro.<br>2.- Las afectaciones presupuestarias internas con registro se capturan en el Sistema<br>Integral de Control Presupuestario (SICOP), conforme a sus lineamientos específic 2.- Las afectaciones presupuestarias internas con registro se capturan en el Sistema<br>Integral de Control Presupuestario (SICOP), conforme a sus lineamientos específicos y<br>se envían a la SHCP a través del Sistema de Control (SICGP), para obtener la constancia de su registro. se envian a la SHCP a traves del Sistema de Control de la Gestion Presupuestana<br>(SICGP), para obtener la constancia de su registro.<br>3.- Las afectaciones presupuestarias internas absolutas consistirán en traspasos de

(SiCGP), para obtener la constancia de su registro.<br>3.- Las afectaciones presupuestarias internas absolutas consistirán en traspasos de<br>recursos entre una misma unidad responsable y los conceptos de un mismo capítulo de 3.- Las afectaciones presupuestarias internas absolutas consistirán en traspasos de<br>recursos entre una misma unidad responsable y los conceptos de un mismo capítulo de<br>gasto, excepto los señalados en los lineamientos de la Servicios Personales. gasto, excepto los senalados en los lineamientos de la SHCP, del capitulo T000<br>Servicios Personales.<br>4.- Las afectaciones presupuestarias internas absolutas se elaborarán en hoja de

servicios Personaies.<br>4.- Las afectaciones presupuestarias internas absolutas se elaborarán en l<br>cálculo y serán autorizadas por el Director de Programación y Presupuesto. 4.- Las afectaciones presupuestarias internas absolutas se elaboraran en noja de<br>cálculo y serán autorizadas por el Director de Programación y Presupuesto.<br>5.- Las afectaciones presupuestarias internas deberán ser solicita

caiculo y seran autorizadas por el Director de Programación y Presupuesto.<br>5.- Las afectaciones presupuestarias internas deberán ser solicitadas a la DGPOP por<br>una unidad responsable registrada en la estructura programátic estar firmada por su titular. una unidad responsable registrada en la estructura programática autorizada y deberá<br>estar firmada por su titular.<br>6.- El trámite de las afectaciones presupuestarias internas deberá apegarse a las

disposiciones emitidas en el Manual de Normas Presupuestarias para la 6.- El trámite de las afectaciones presupuestarias internas deberá apegarse a las<br>disposiciones emitidas en el Manual de Normas Presupuestarias para la<br>Administración Pública Federal, de la Ley de Presupuesto, Co P´ P´ RETTRE DE REFERENCIALE PRESIDENTE REFUSALE DE LA REFUSALISTA DE DISPOSICIONES emitidas en el Manual de Normas Presupuestarias para la<br>Administración Pública Federal, de la Ley de Presupuesto, Contabilidad y Gasto<br>Púb disposiciones aplicables que emitan las instancias globalizadoras. Público Federal y del Decreto del Presupuesto de Egresos de la Federación, y demás<br>disposiciones aplicables que emitan las instancias globalizadoras.<br>7.- Las afectaciones presupuestarias internas deberán cumplir con los si

lineamientos:

Principio de anualidad en el ejercicio del gasto. rentos.<br>Principio de anualidad en el ejercicio del gas<br>Compensación en sus montos anuales. Registro en moneda nacional. 8.-En el carpensación en sus montos anuales.<br>8.-En el caso de la modificación al programa de inversión, mediante las afectaciones

pregistro en moneda nacional.<br>8.-En el caso de la modificación al programa de inversión, mediante las afectaciones<br>presupuestarias internas, se deberá contar con registro en la Cartera de Proyectos de 8.-En el caso de la mo<br>presupuestarias interna<br>Inversión de la SHCP.

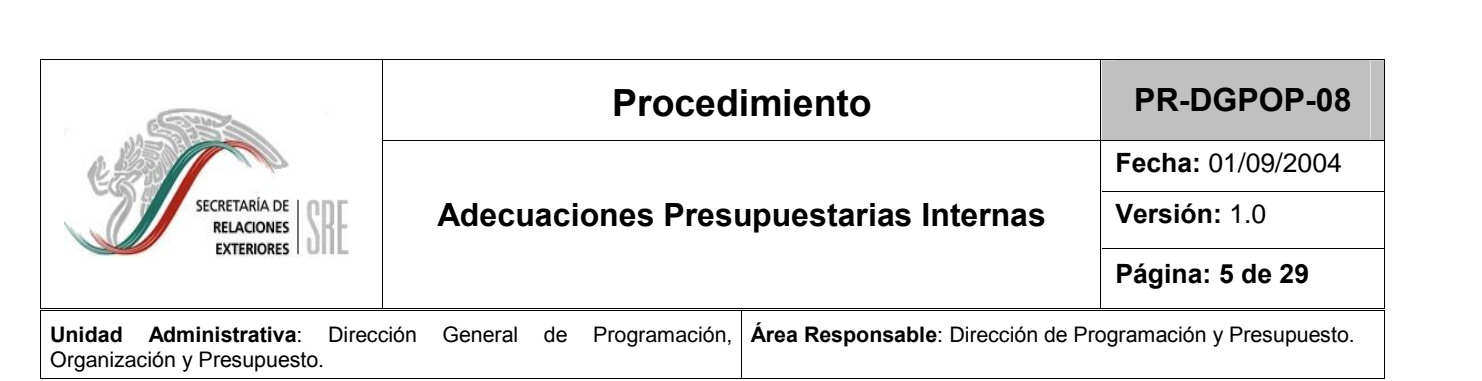

### **<sup>y</sup> Lineamientos**

9.- En el caso de las afectaciones presupuestarias internas con registro que sean 9.- En el caso de las afectaciones presupuestarias internas con registro que sean<br>rechazadas por la SHCP, se informará a la unidad responsable para evaluar su 9.- En el caso de las afectaciones presupuestarias internas c<br>rechazadas por la SHCP, se informará a la unidad respons<br>replanteamiento o para buscar cursos alternativos de acción. rechazadas por la SHCP, se informará a la unidad responsable para evaluar su<br>replanteamiento o para buscar cursos alternativos de acción.<br>10.- El periodo de recepción de los trámites mediante oficio de afectación

presumentante de para autoris and contrainte de arcitent.<br>10.- El periodo de recepción de los trámites mediante oficio de afectación<br>presupuestaria con registro en el SICGP se encuentra en función de las fechas 10.- El periodo de recepción de los trámites mediante oficio de afectación<br>presupuestaria con registro en el SICGP se encuentra en función de las fechas<br>estipuladas por la Secretaría de Hacienda y Crédito Público en el Man Presupuestaria con registro en el SICGP se encuentra<br>estipuladas por la Secretaría de Hacienda y Crédito Pública<br>Presupuestarias para la Administración Pública Federal. 11.- El horario de recepción para las solicitudes de adecuaciones presupuestarias<br>11.- El horario de recepción para las solicitudes de adecuaciones presupuestarias

internas para la malala es de la malala es de la decuaciona<br>11.- El horario de recepción para las solicitudes de adecuaciona<br>internas es de lunes a viernes de 9:00 a 16:00 hrs, días hábiles. 111 - El tiempo de Teceperen para las commerces es decederense proceperentinos<br>internas es de lunes a viernes de 9:00 a 16:00 hrs, días hábiles.<br>12.- El tiempo de atención para la afectación presupuestaria interna absoluta

<sup>d</sup>Ìa h·bil. 13. - El tiempo de atención para la afectación presupuestaria mente de cinco<br>13.- El tiempo de atención para la afectación presupuestaria con registro es de cinco

ara has...<br>13.- El tiemp<br>días hábiles.

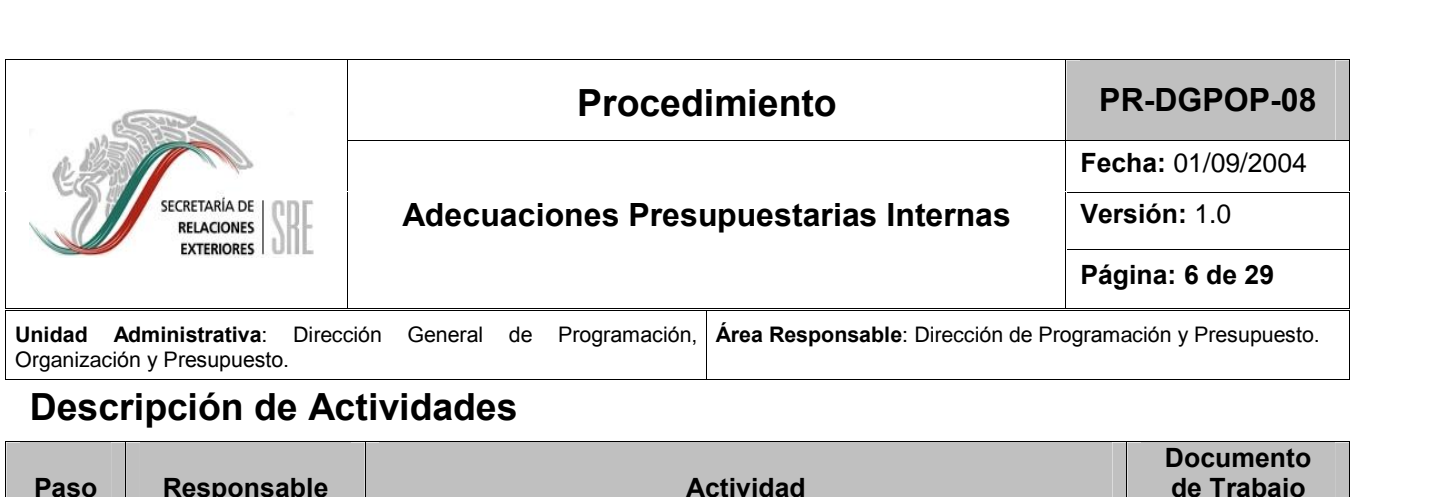

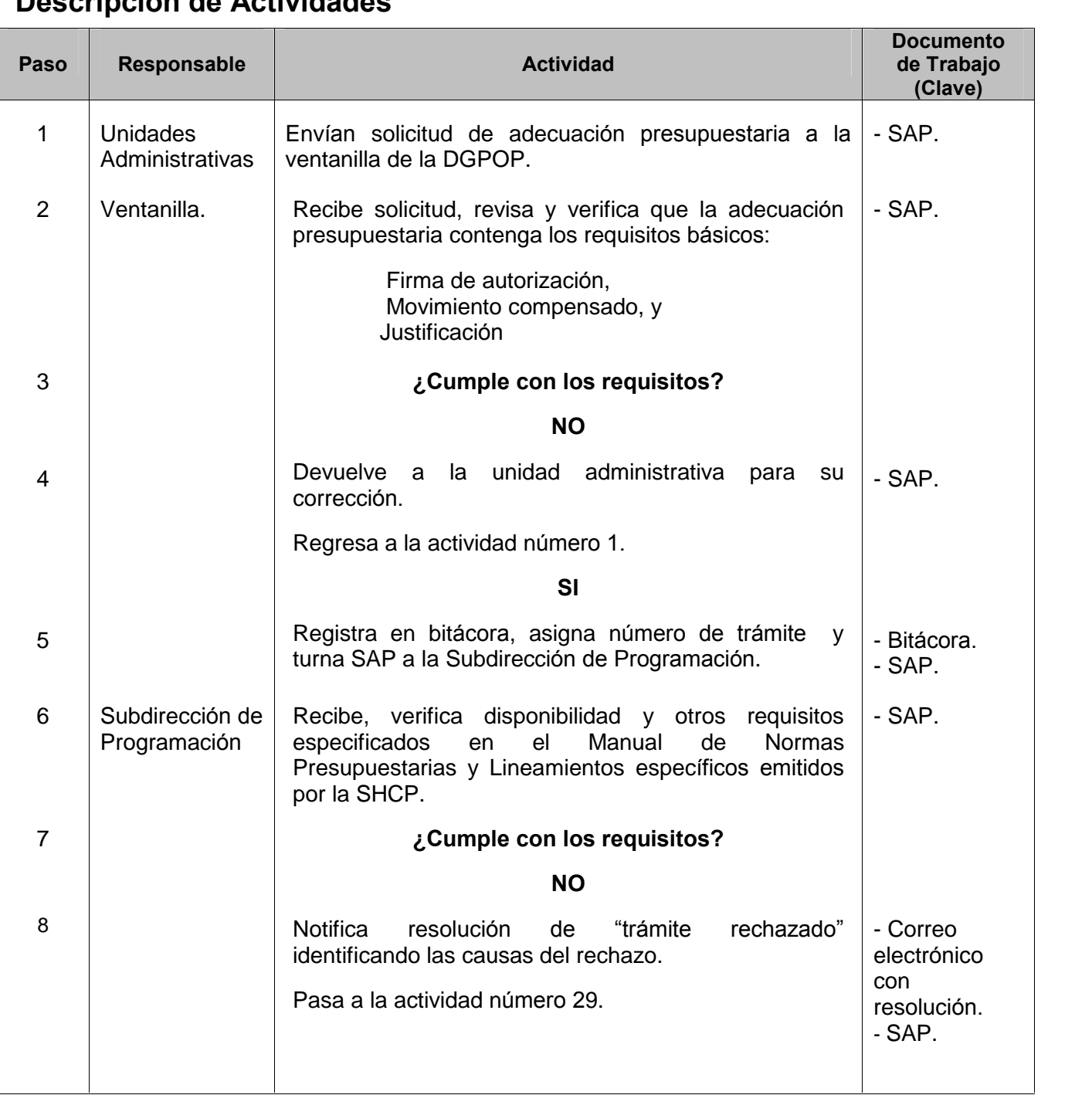

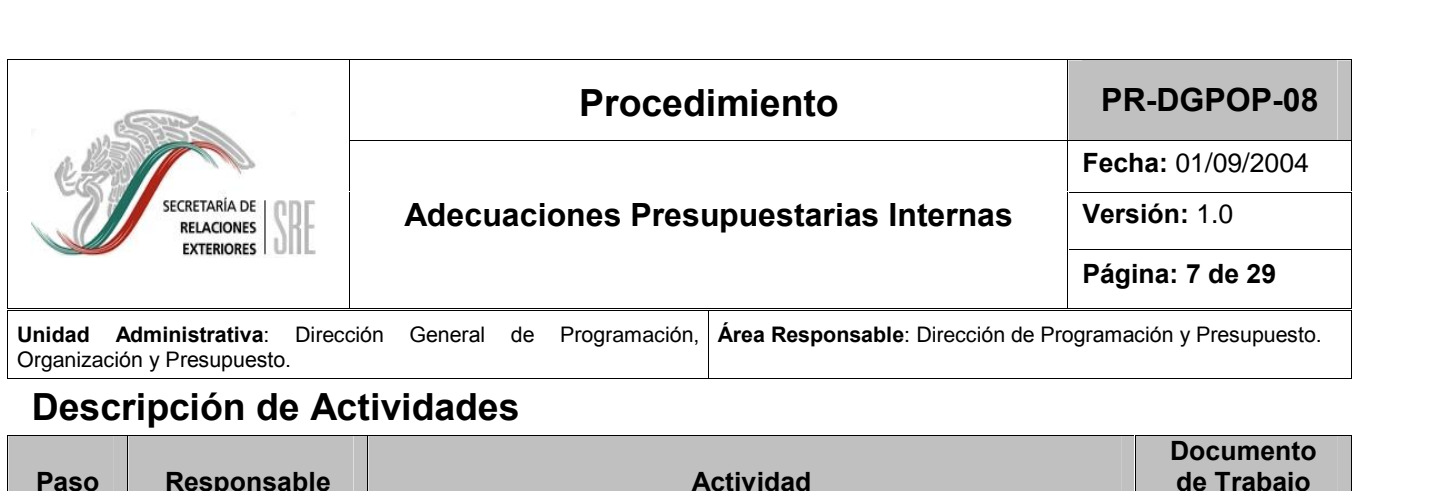

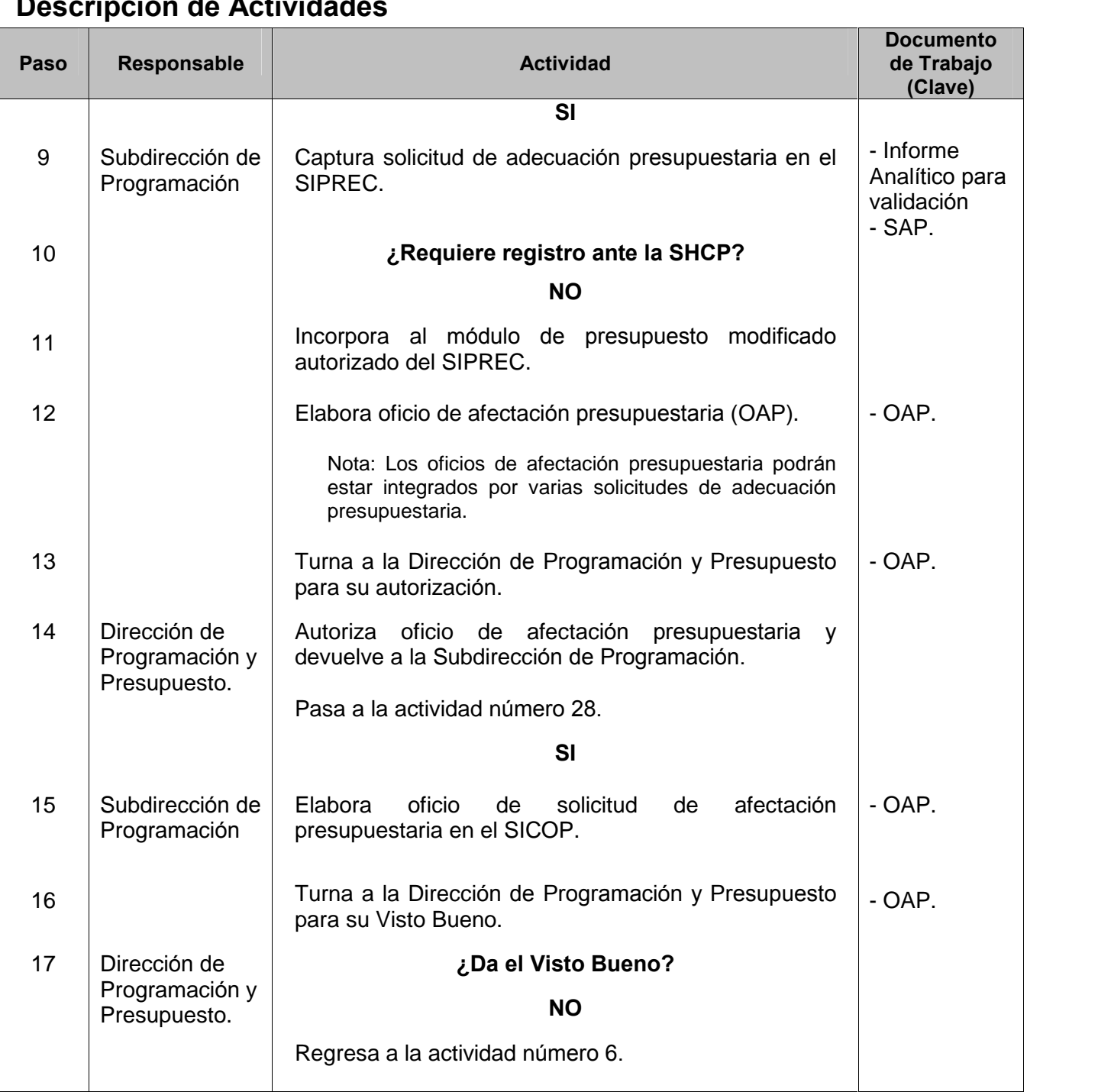

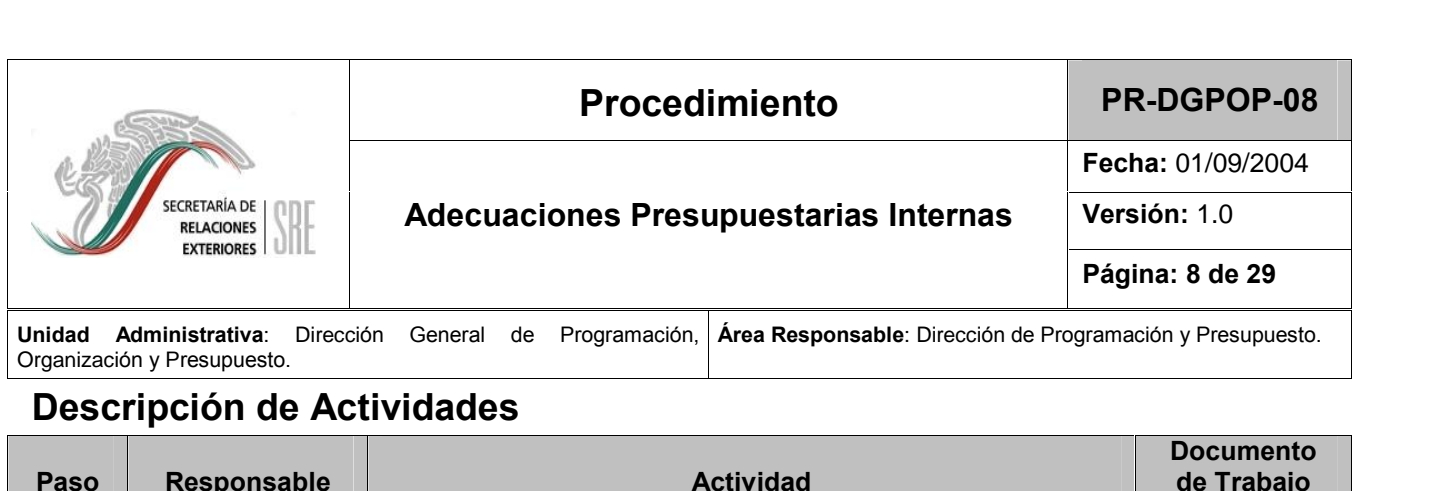

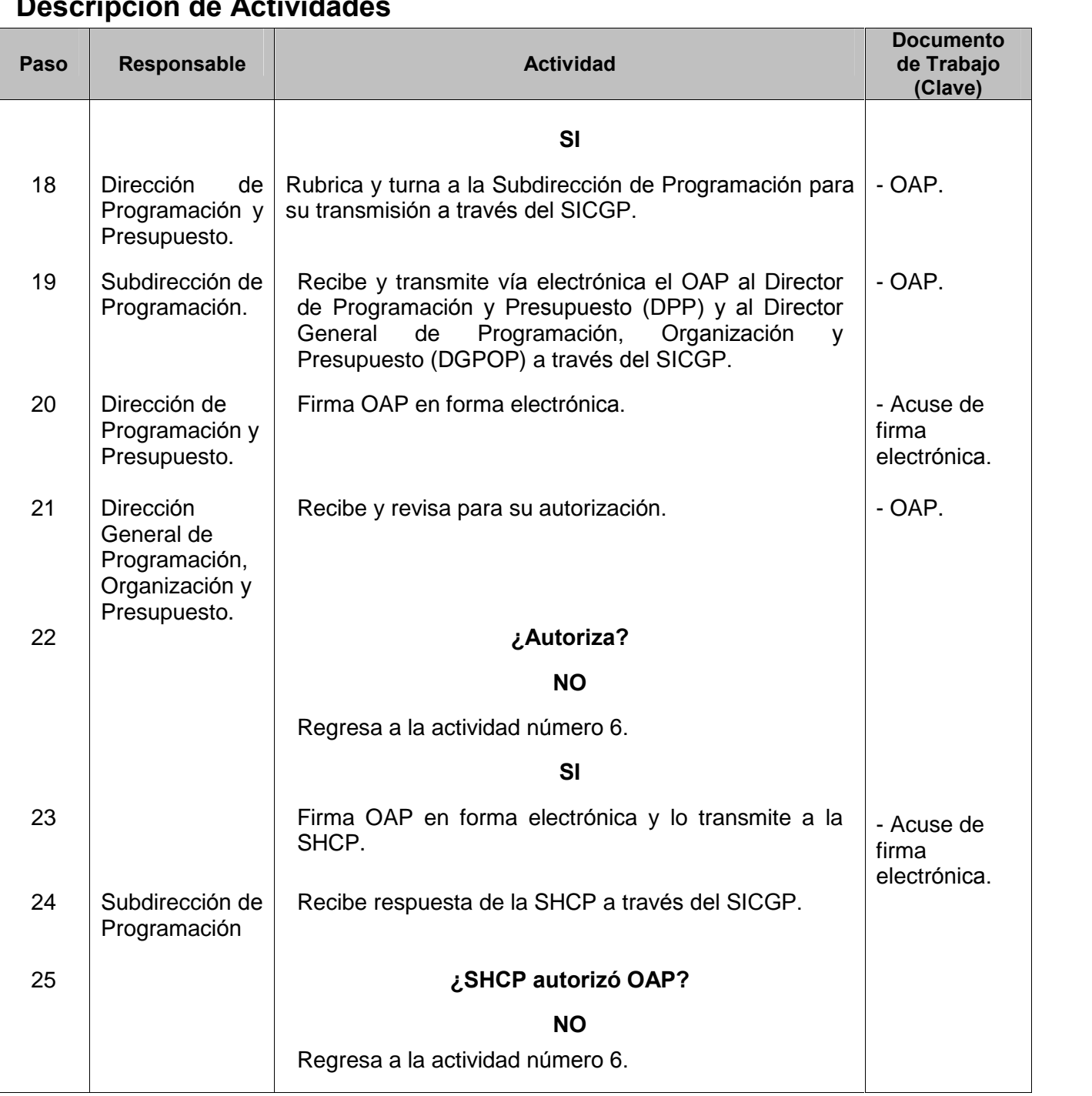

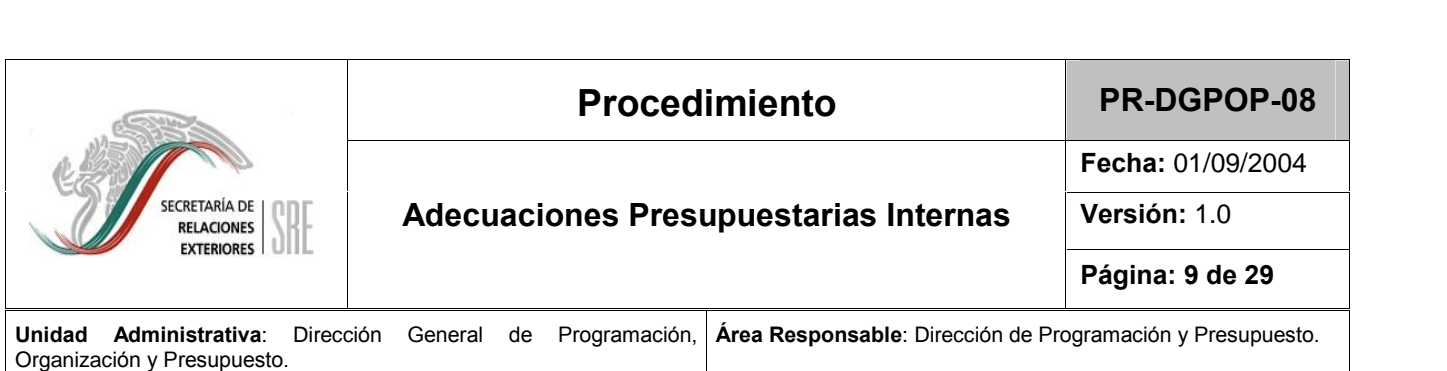

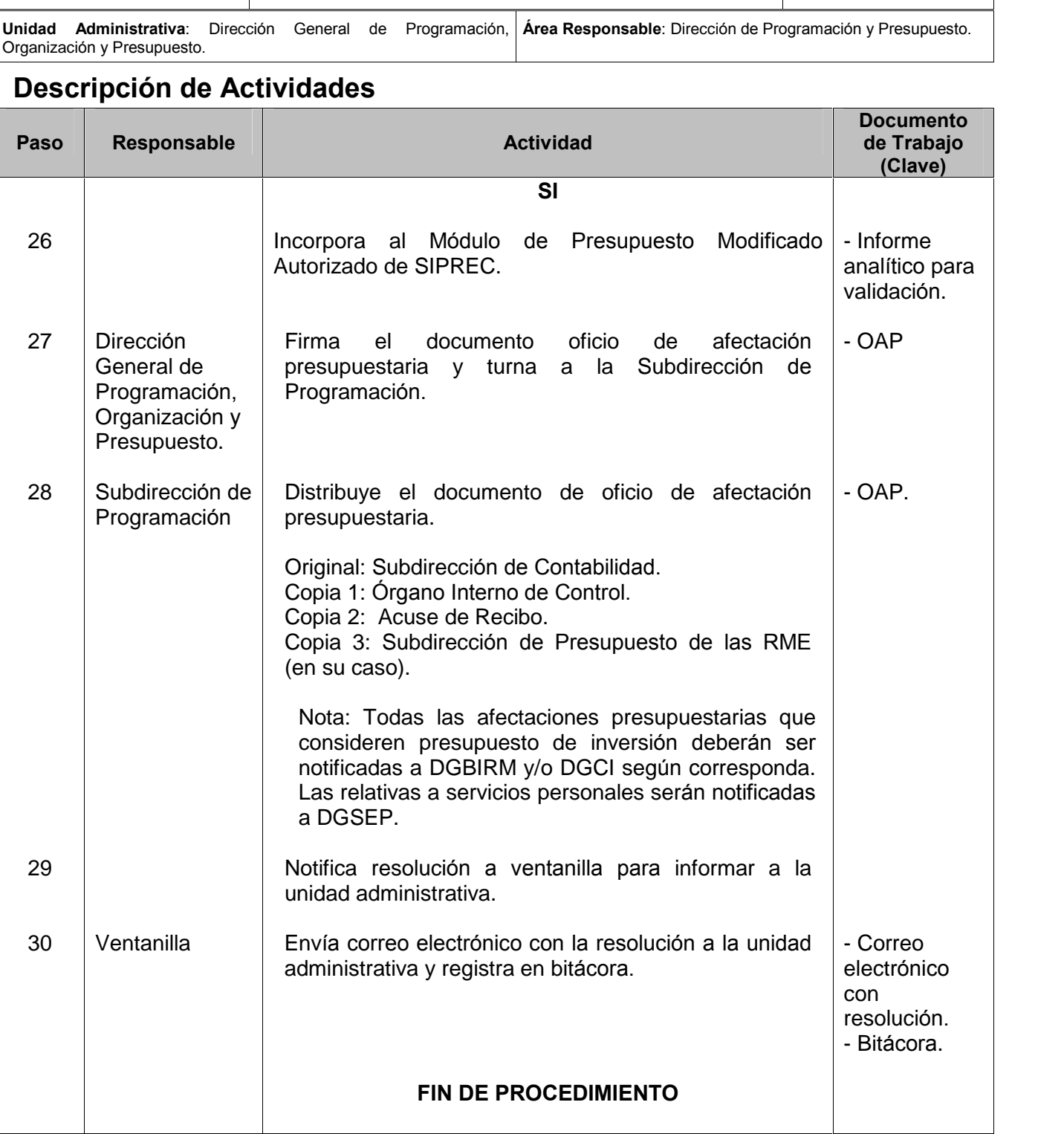

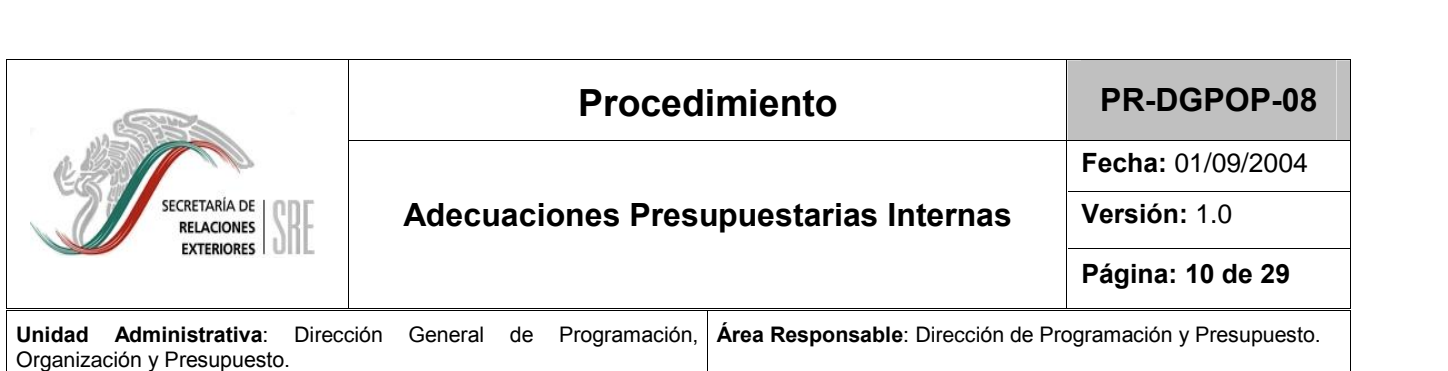

# **Diagrama de Flujo**<br>**Diagrama de Flujo**

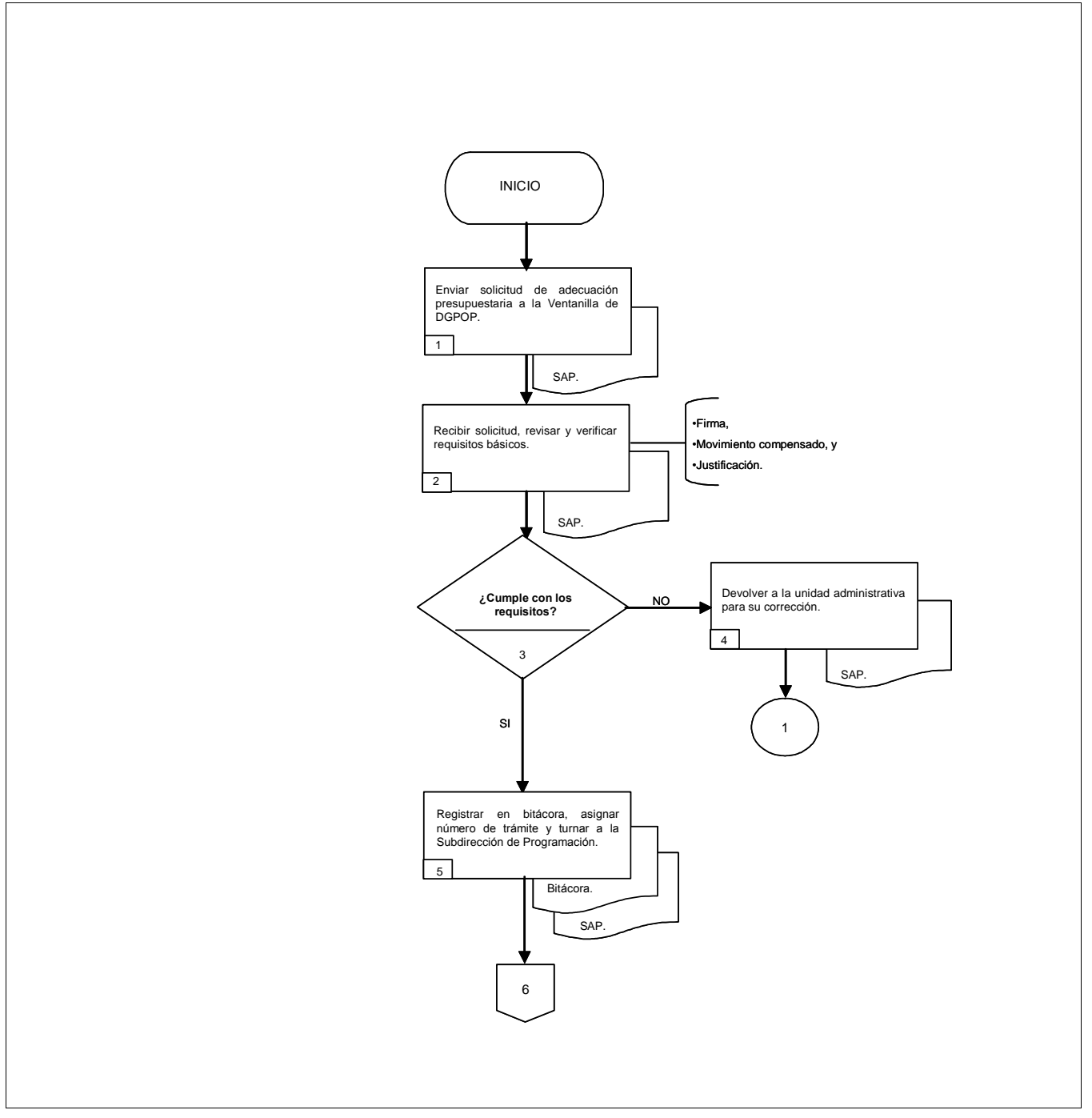

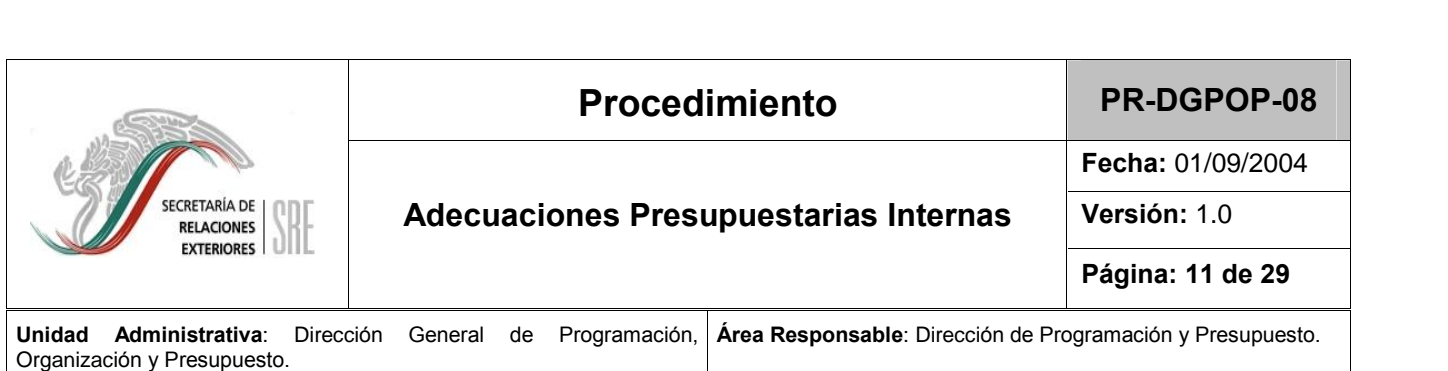

# *<u>Organización y Presupuesto.</u>***<br><b>Diagrama de Flujo**

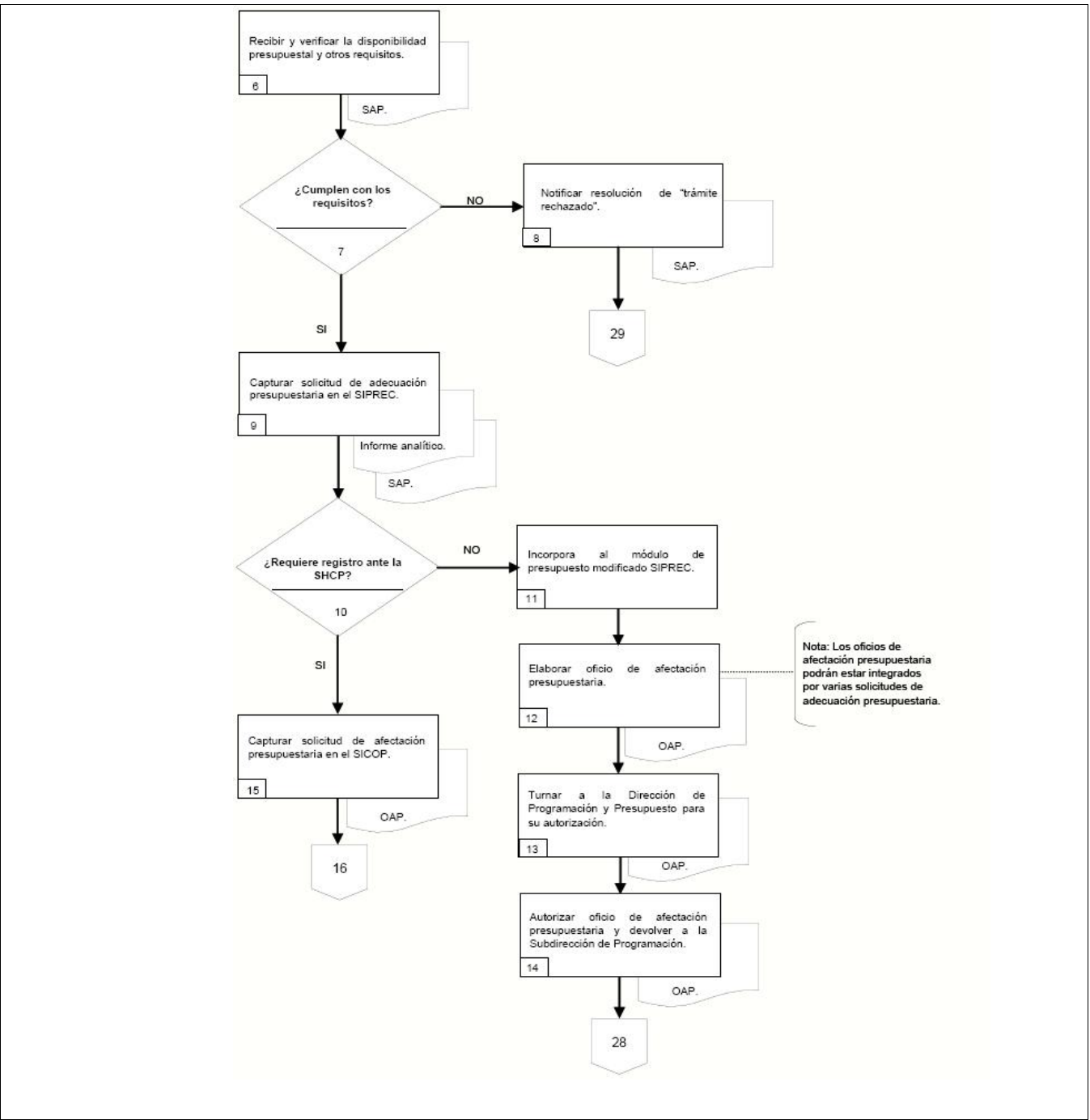

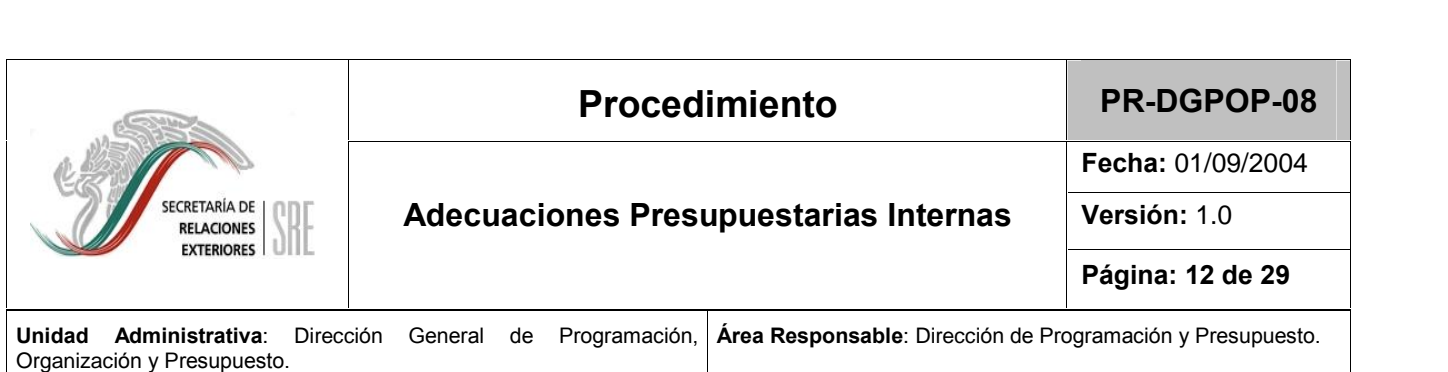

# **Diagrama de Flujo**<br>**Diagrama de Flujo**

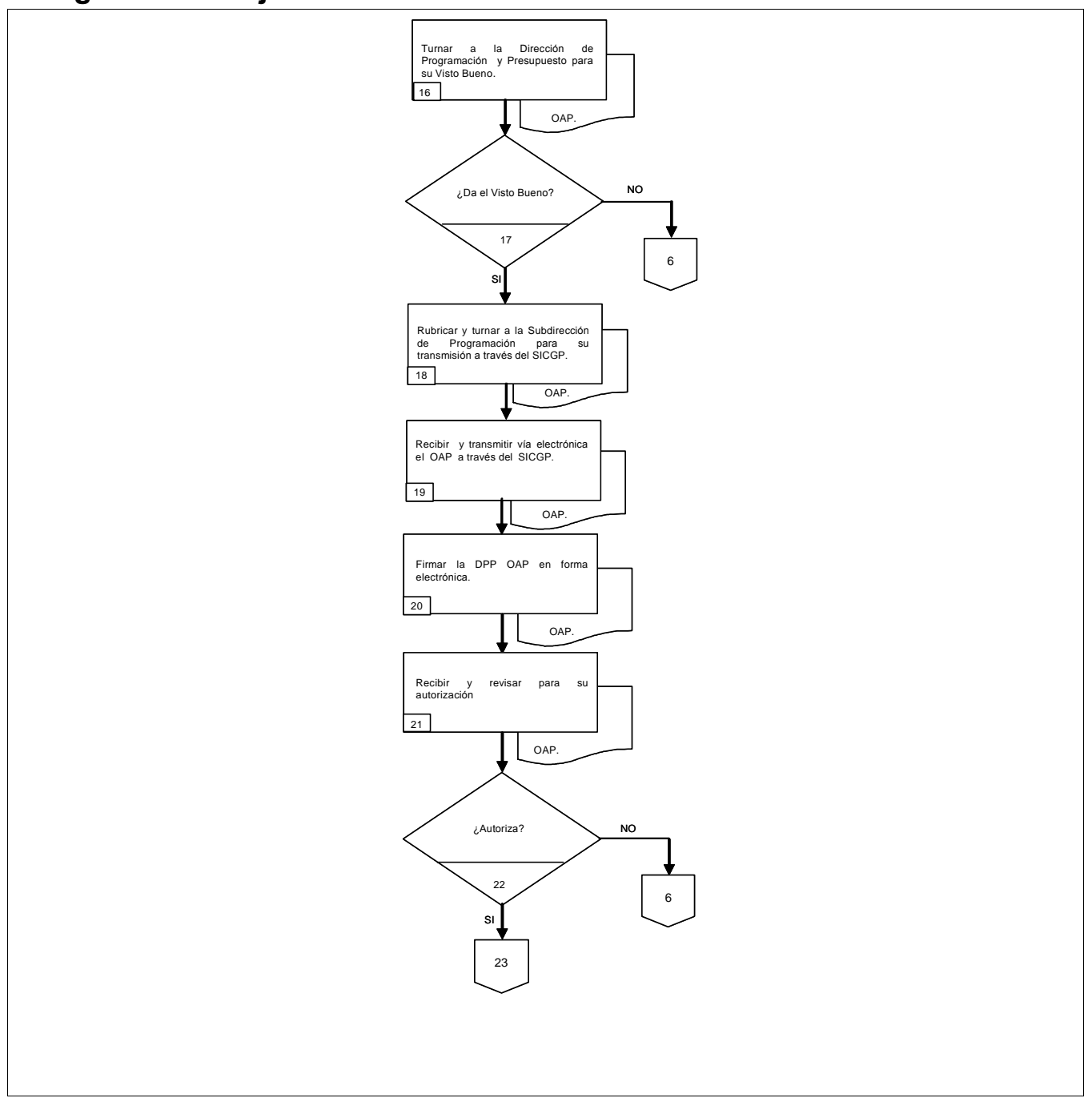

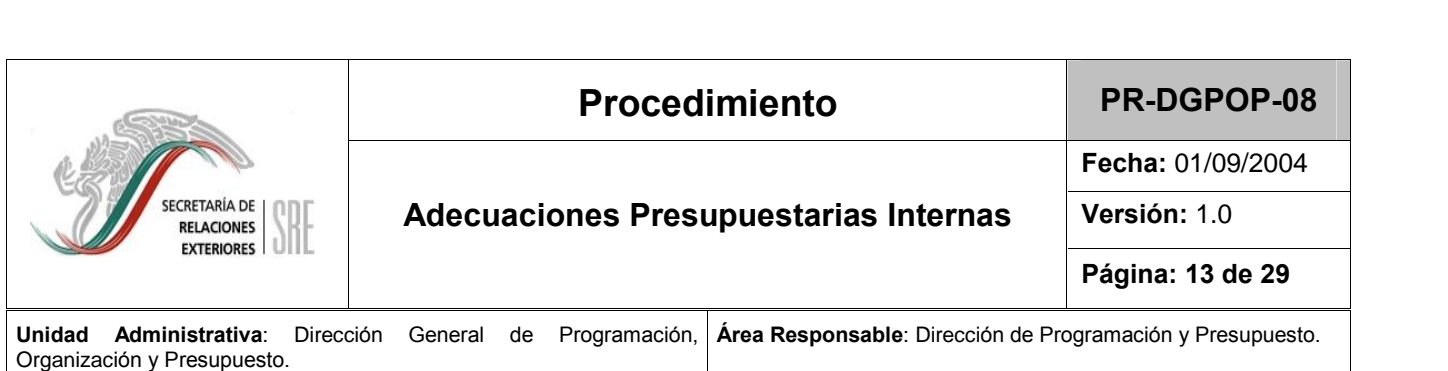

# **Diagrama de Flujo**<br>**Diagrama de Flujo**

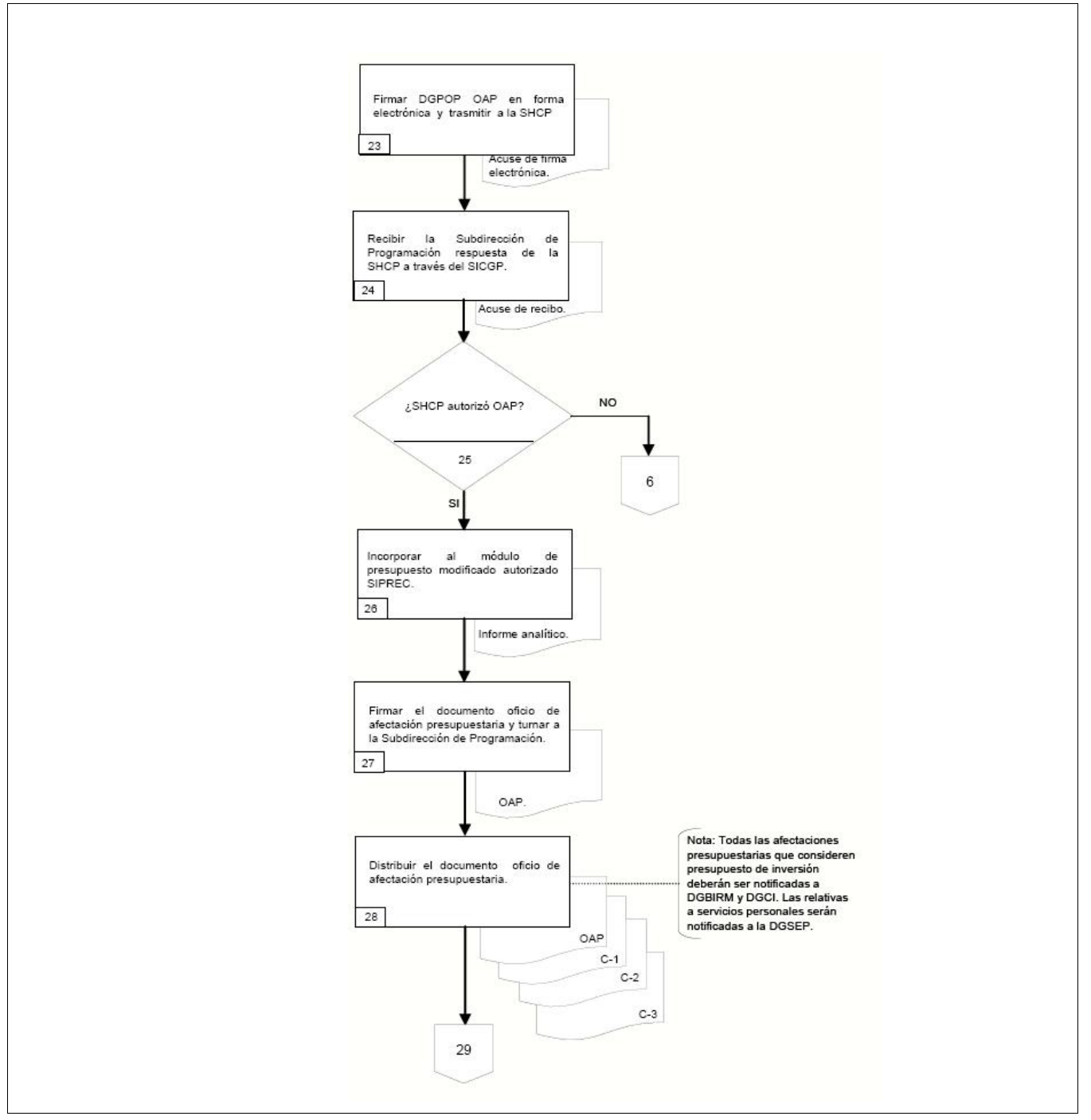

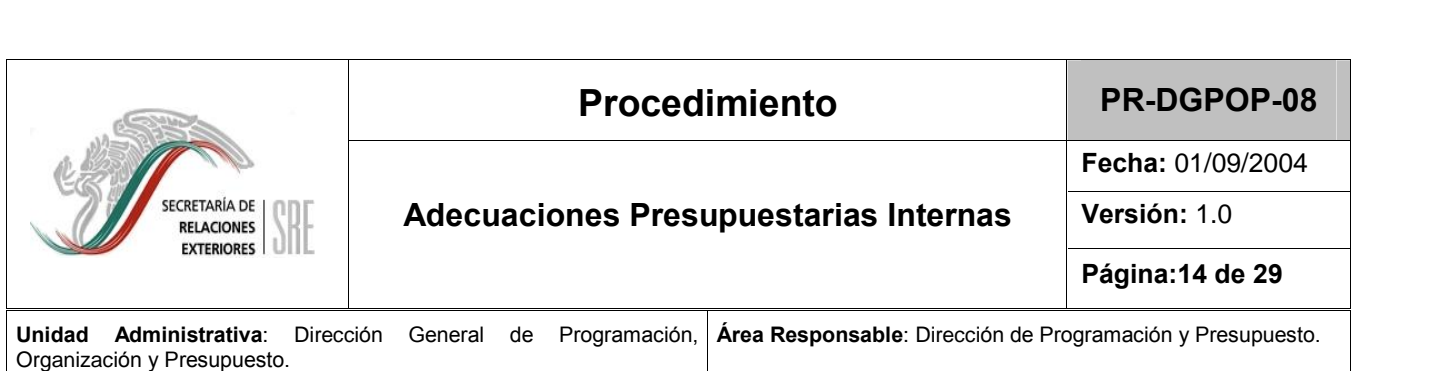

## **Diagrama de Flujo**

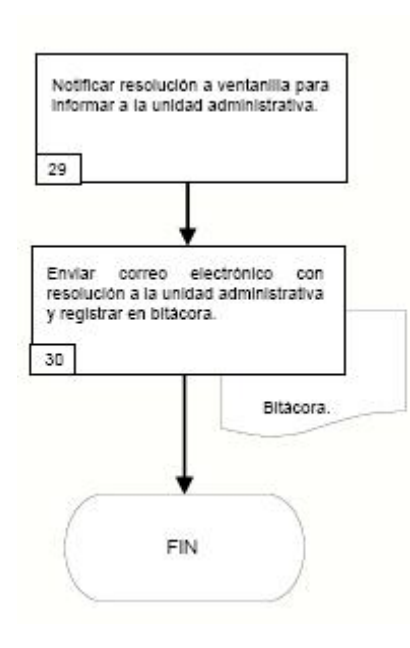

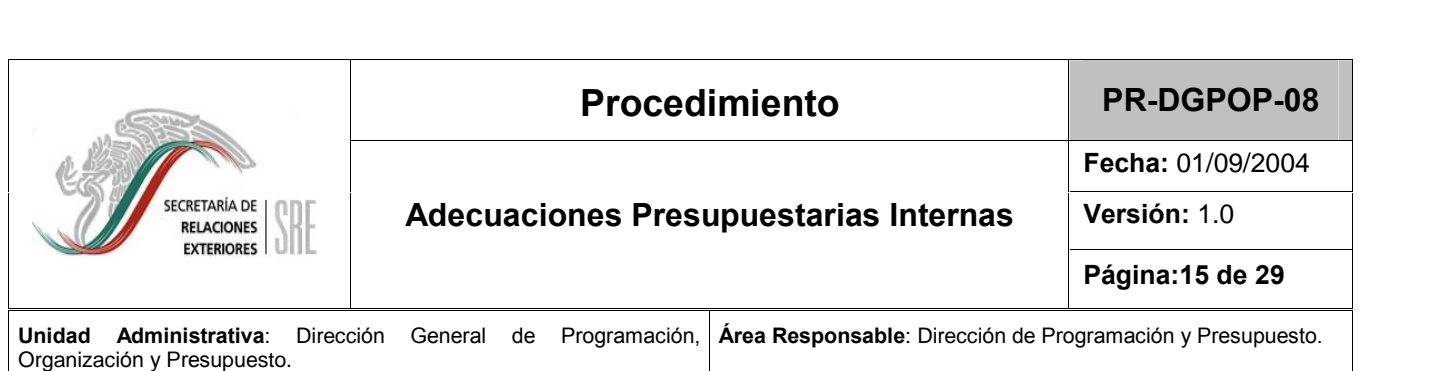

### **<sup>e</sup> Instructivos**

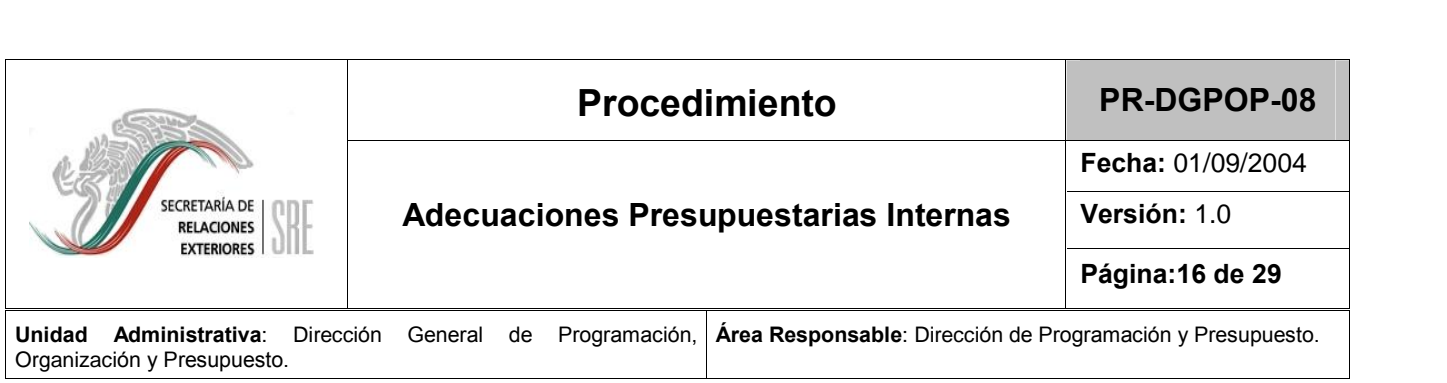

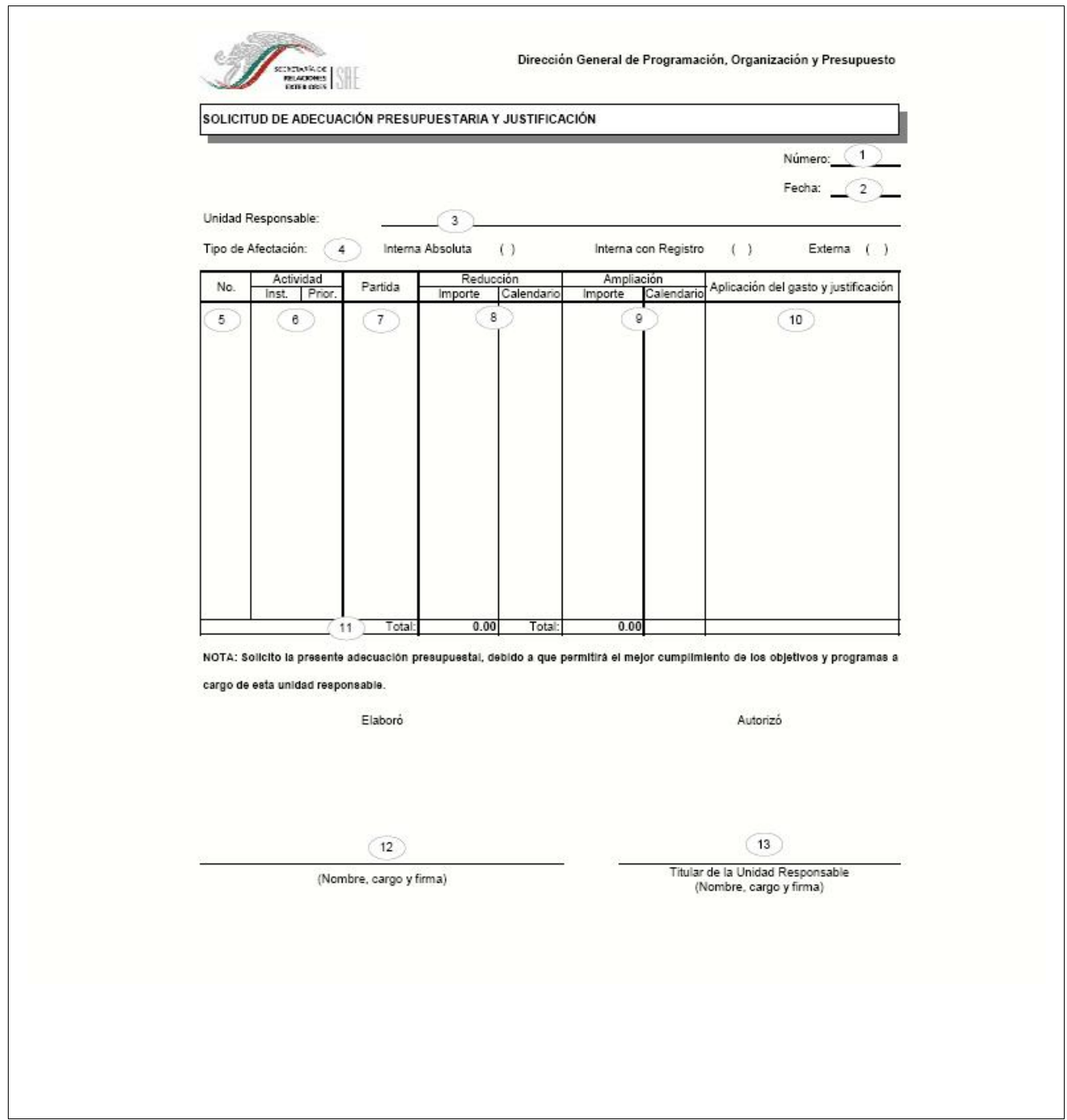

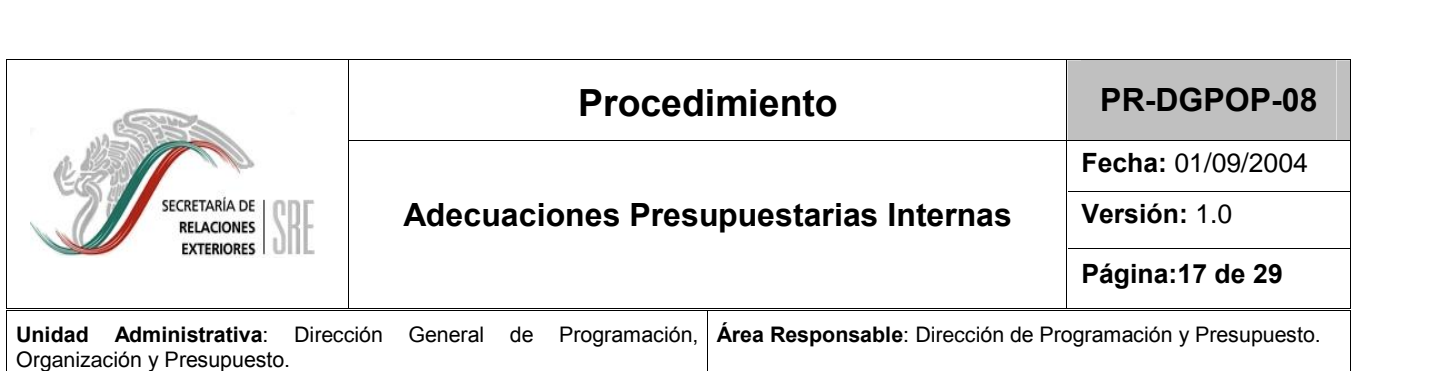

### Dirección General de Programación, Organización y Presupuesto

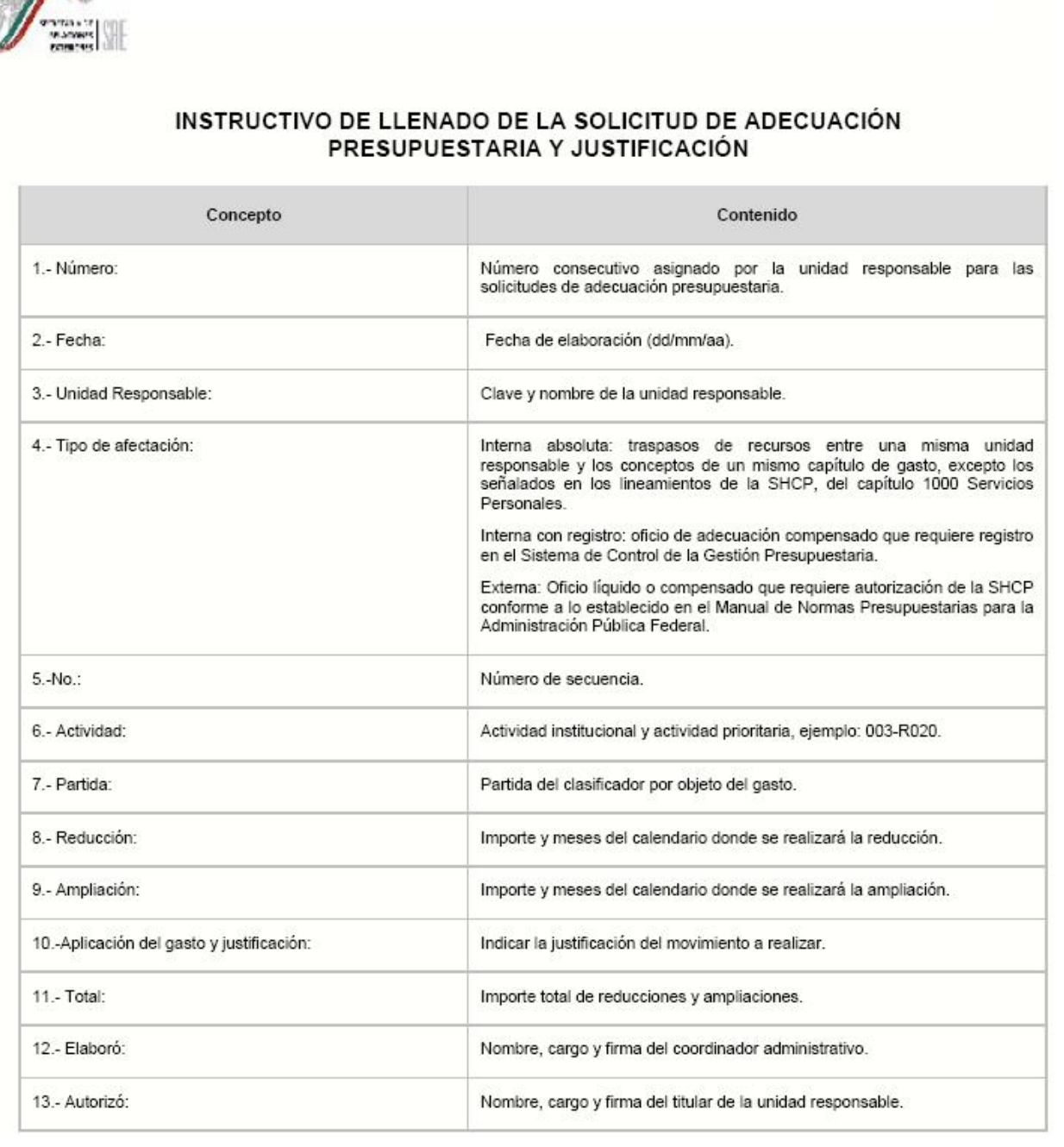

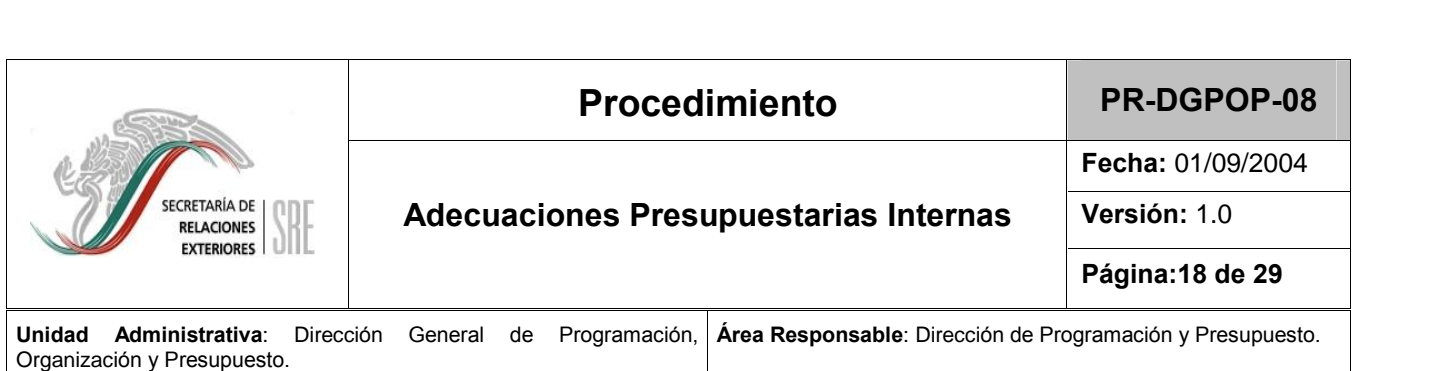

 $\overline{\phantom{a}}$ 

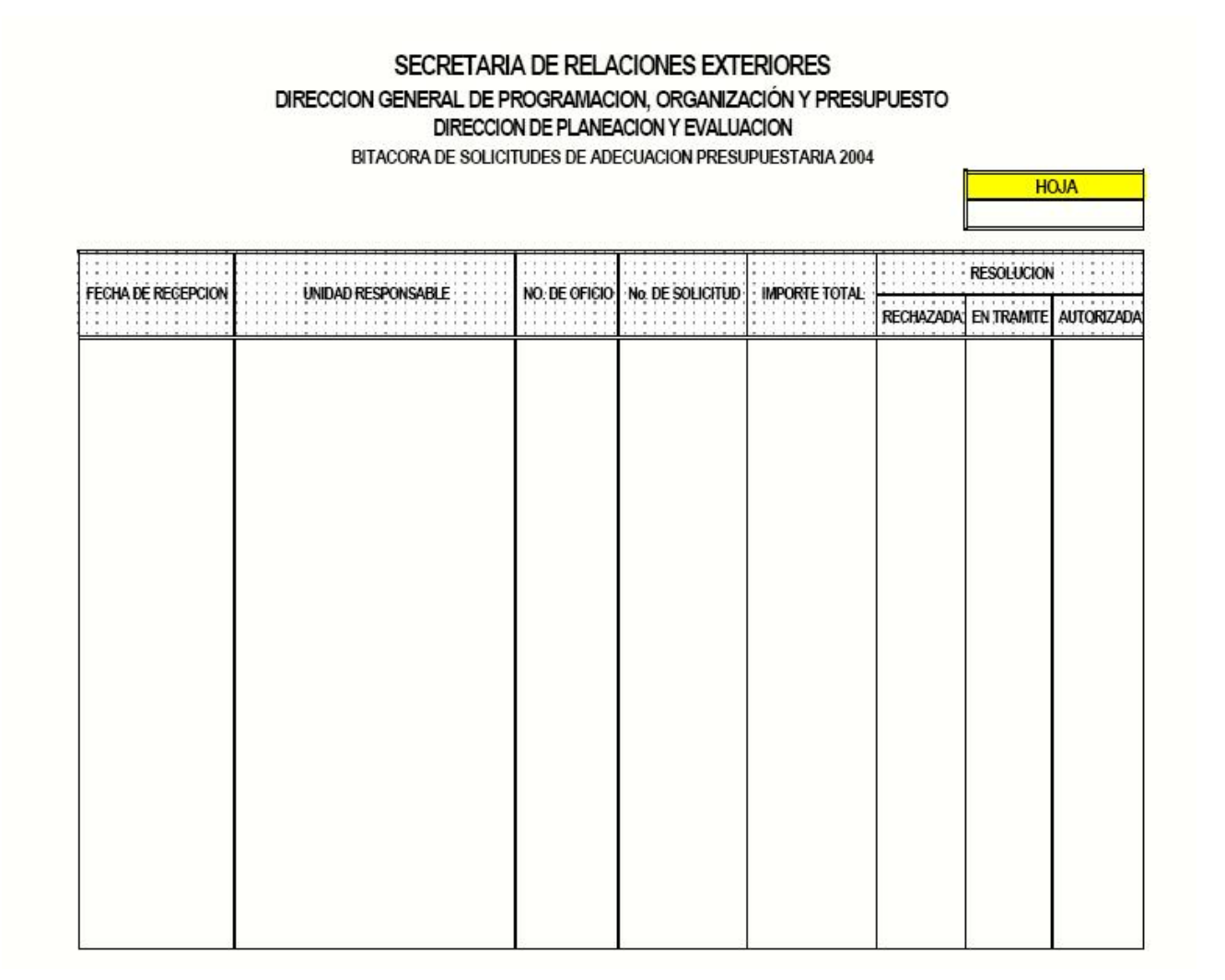

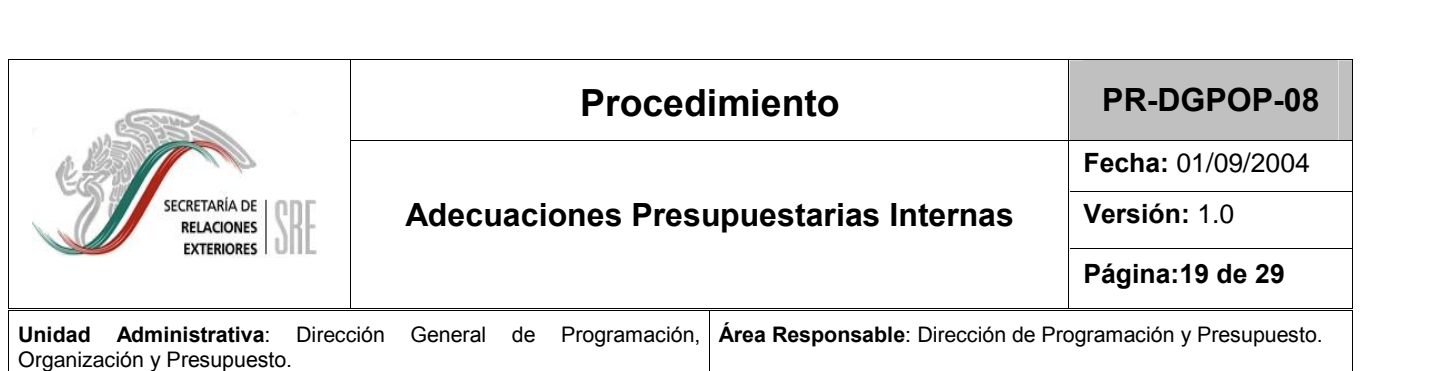

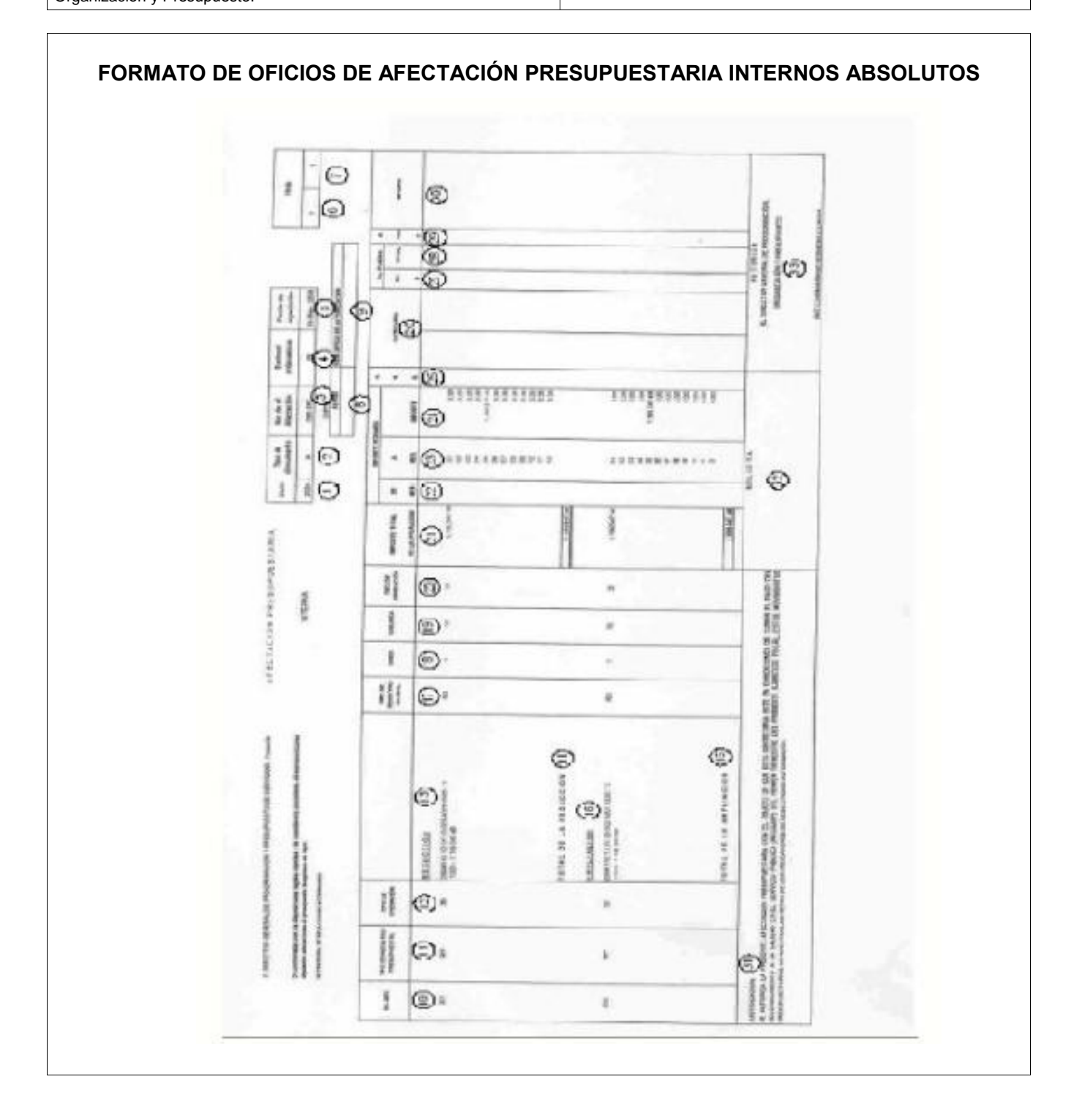

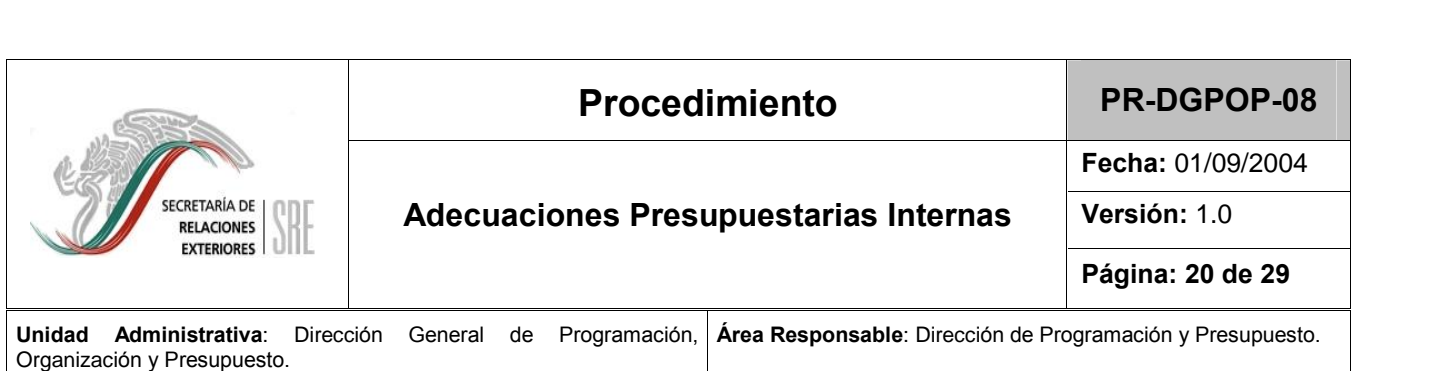

### **DE LLENADO DE LOS OFICIOS DE AFECTACION IE LOS OFICIOS DE AFECTACION<br>INTERNOS ABSOLUTOS**

**PRESURIAS INTERNATIONAL PRESU** 

**INSTRUCTION** 

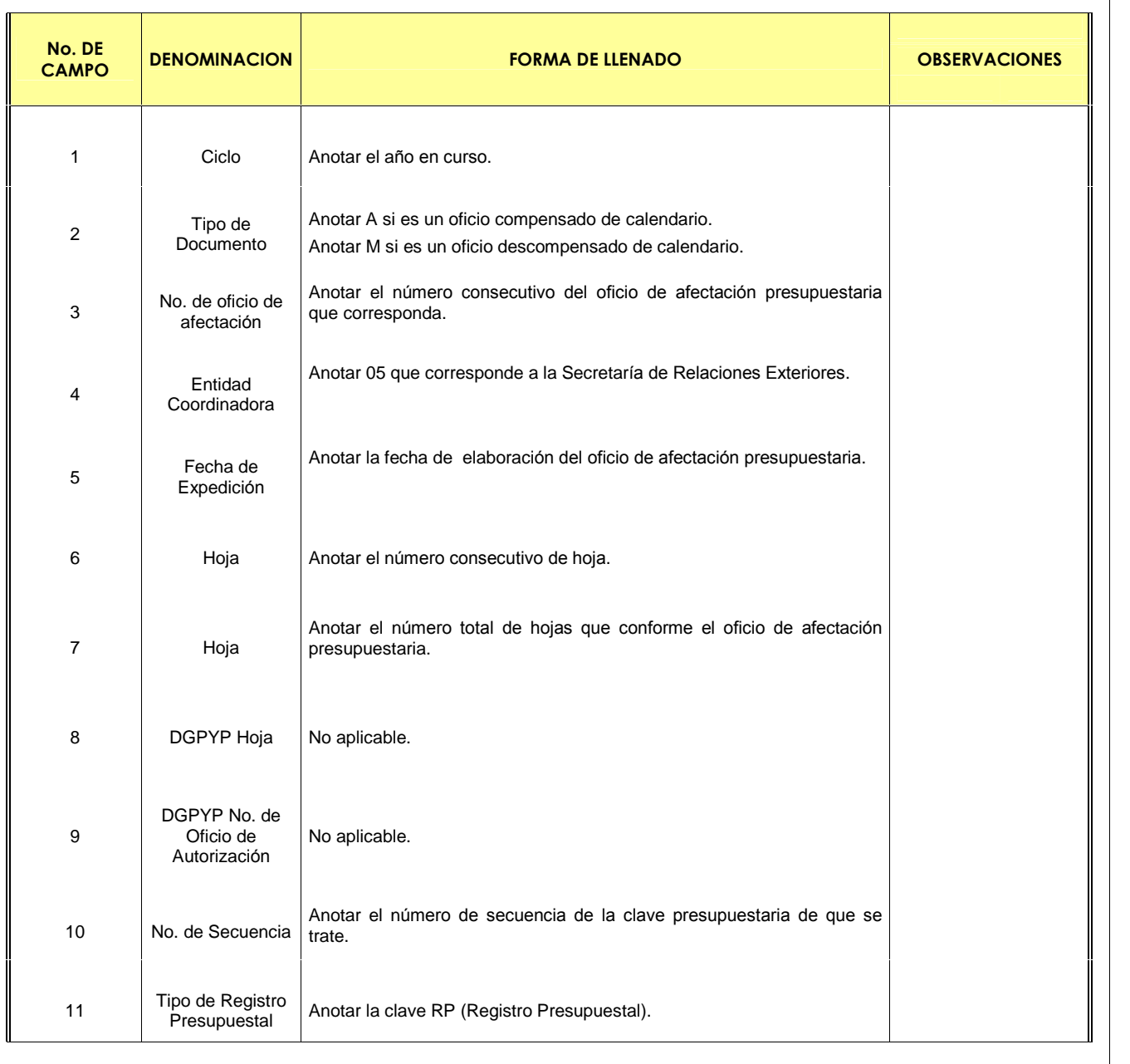

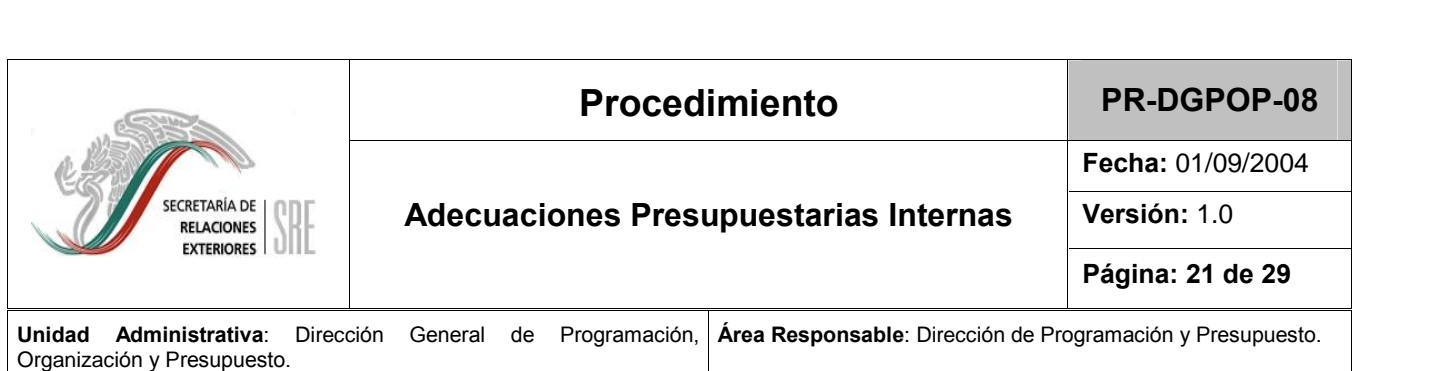

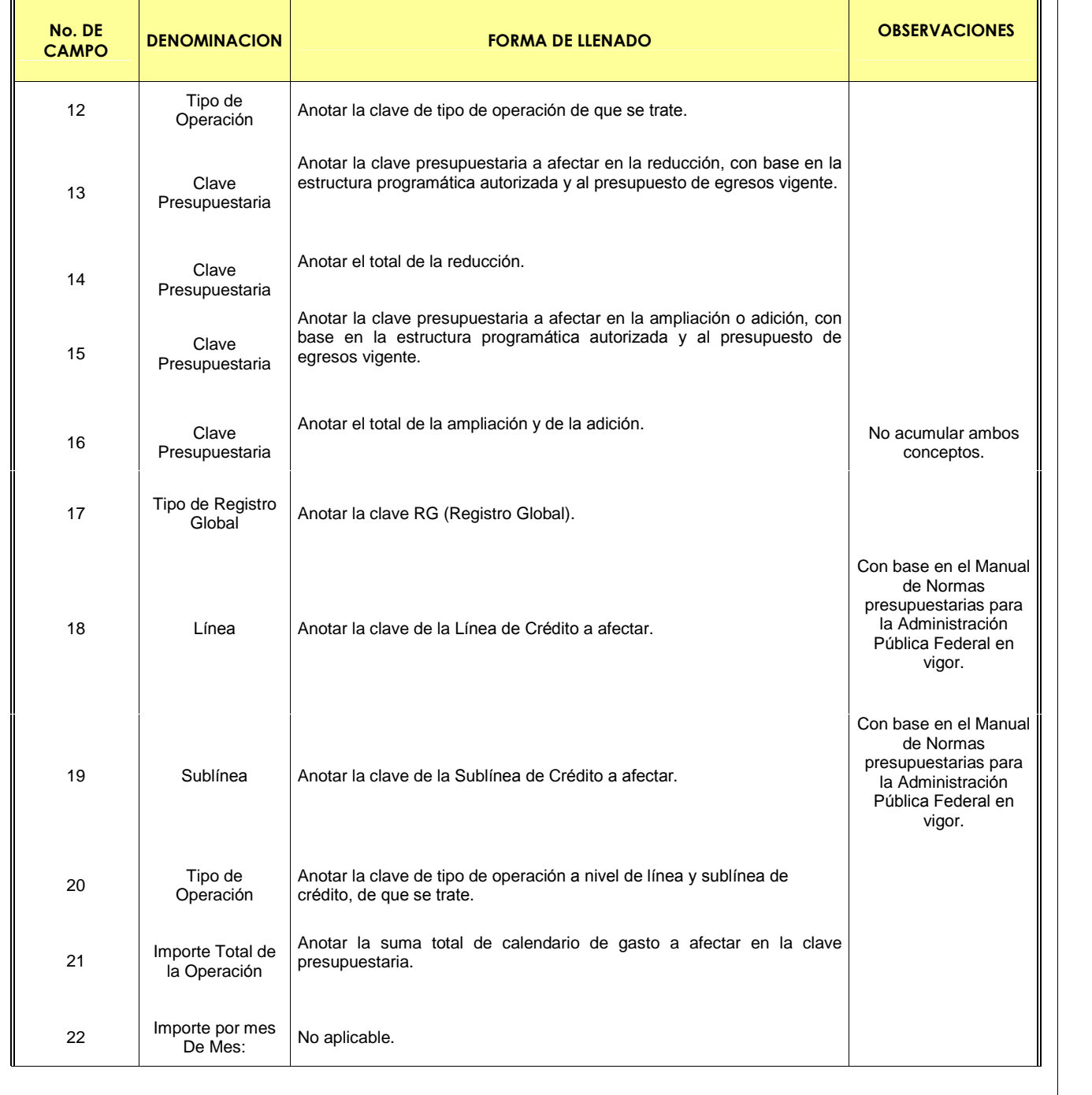

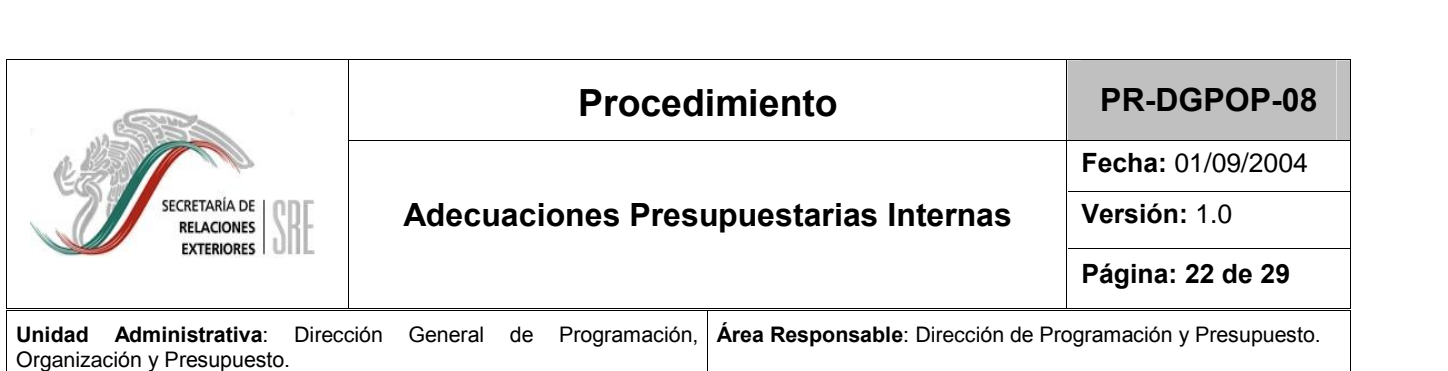

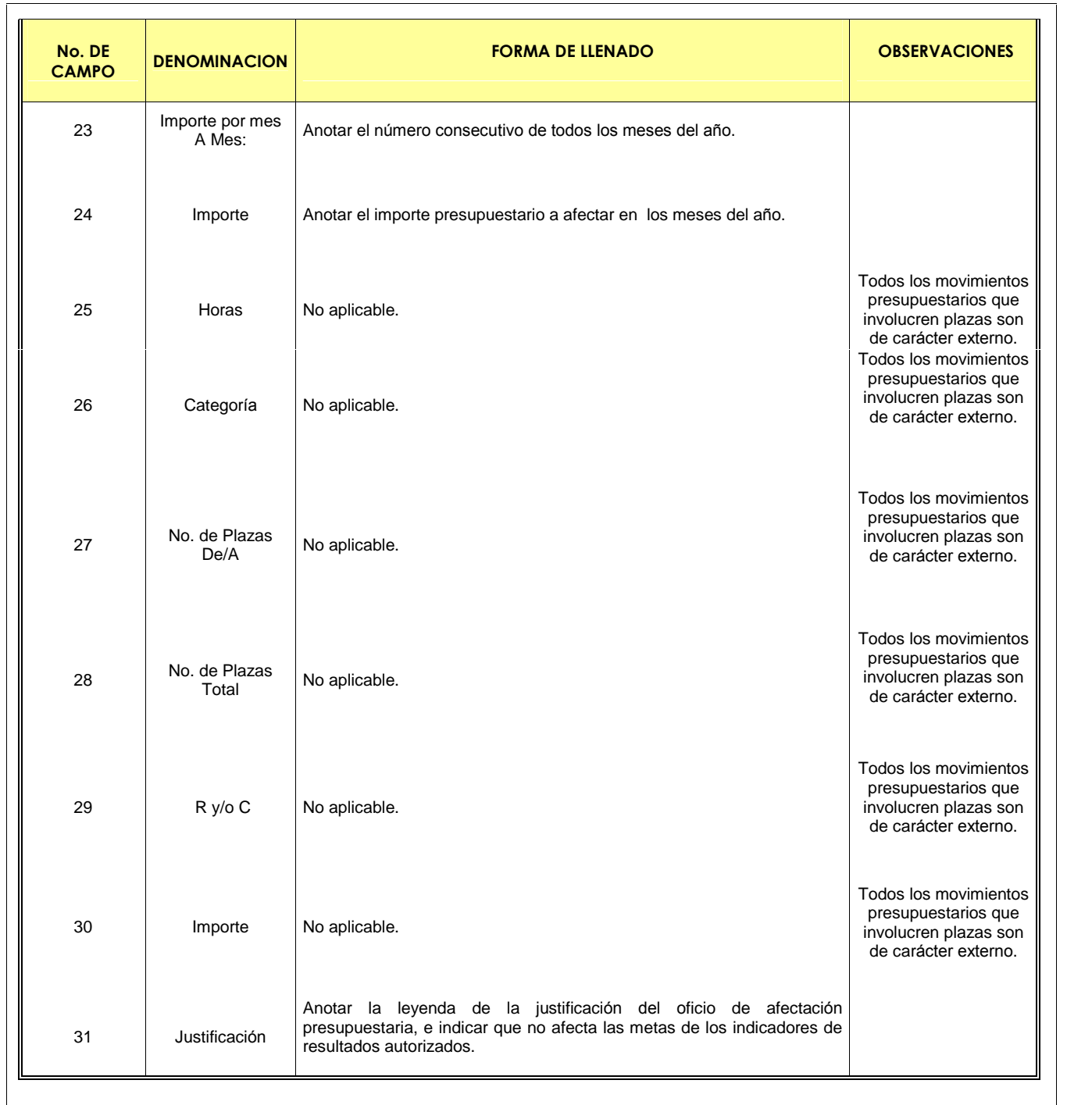

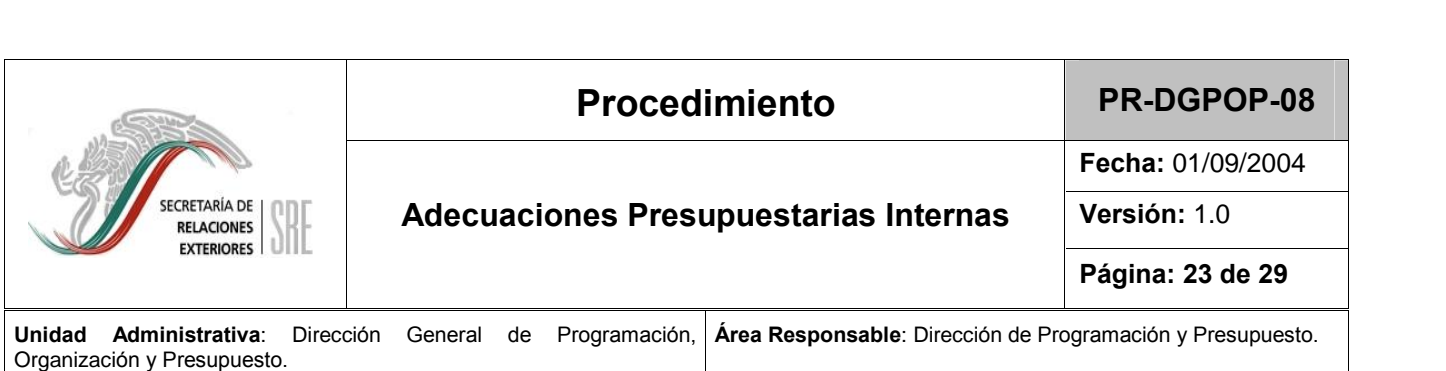

**No. DE DE LENADO OBSERVACIONES** <sup>32</sup> Solicita No aplicable. Los oficios de Los oficios de<br>afectación presupuestaria internos absolutos son autorizados por el titular de la DPE. 1 Luxe de la montar el nombre y el cargo del Director de Programación y pr<br>Presupuesto. Los oficios de  $\|\|$ afectaciÛn presupuestaria internos absolutos son autorizados por el titular de la DPE.

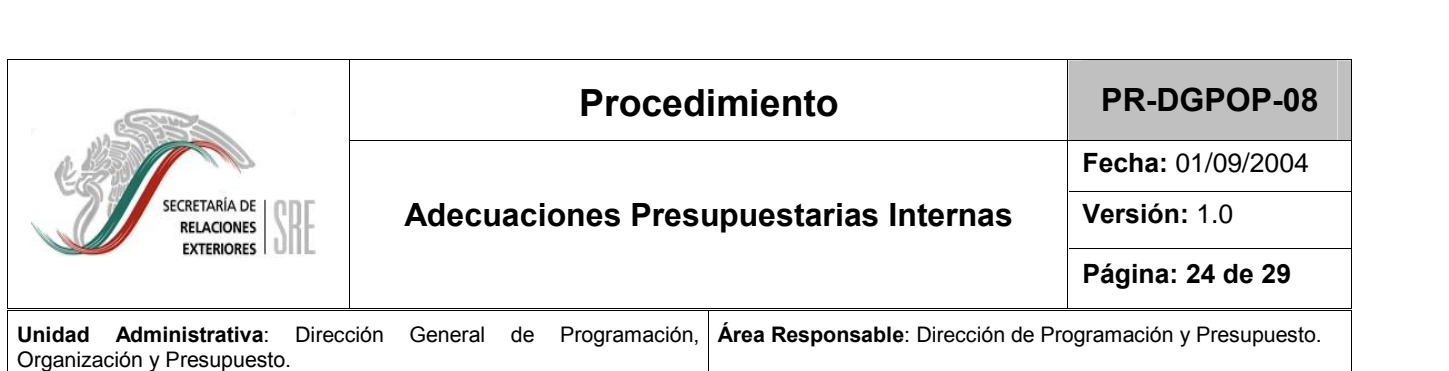

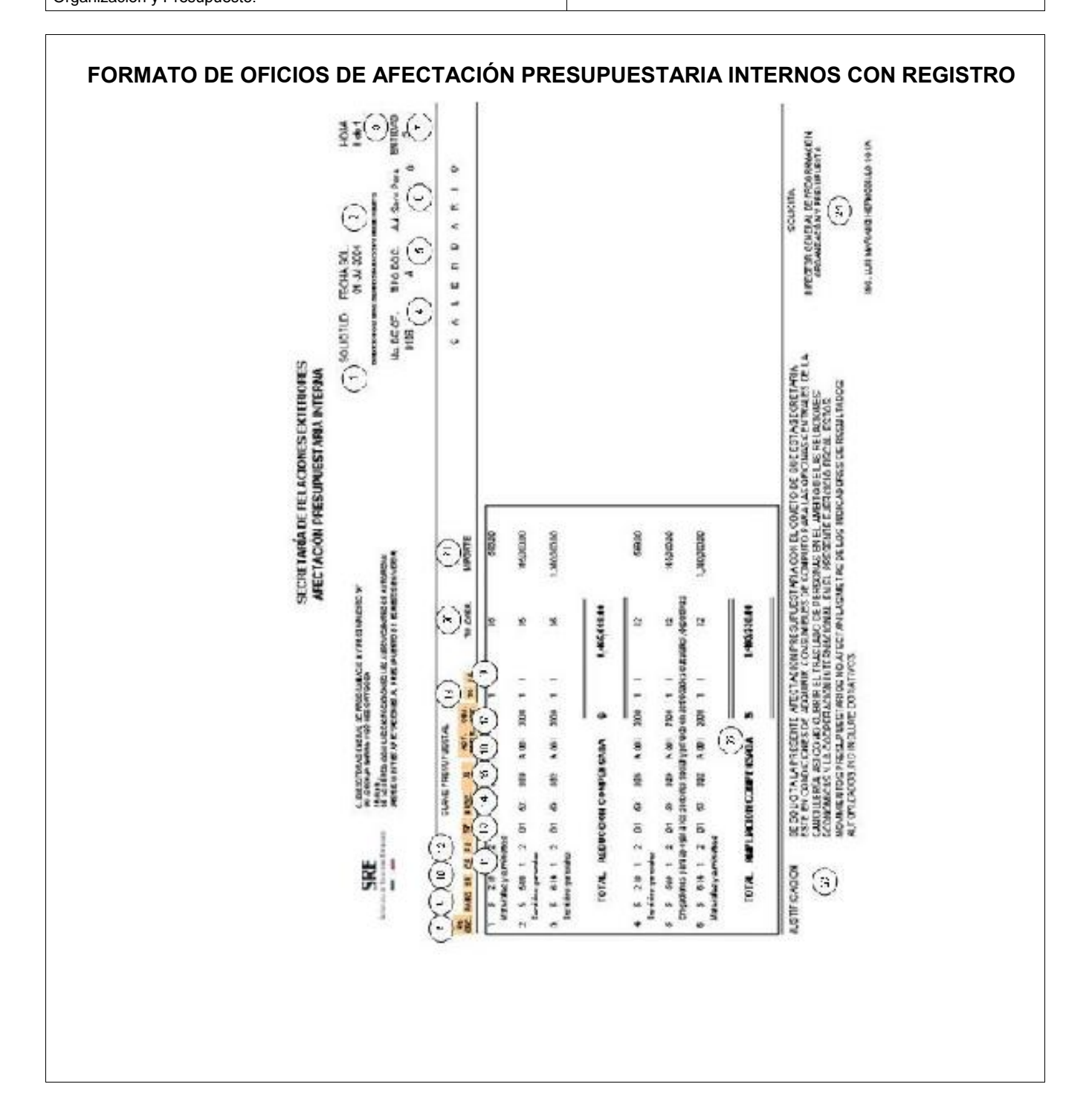

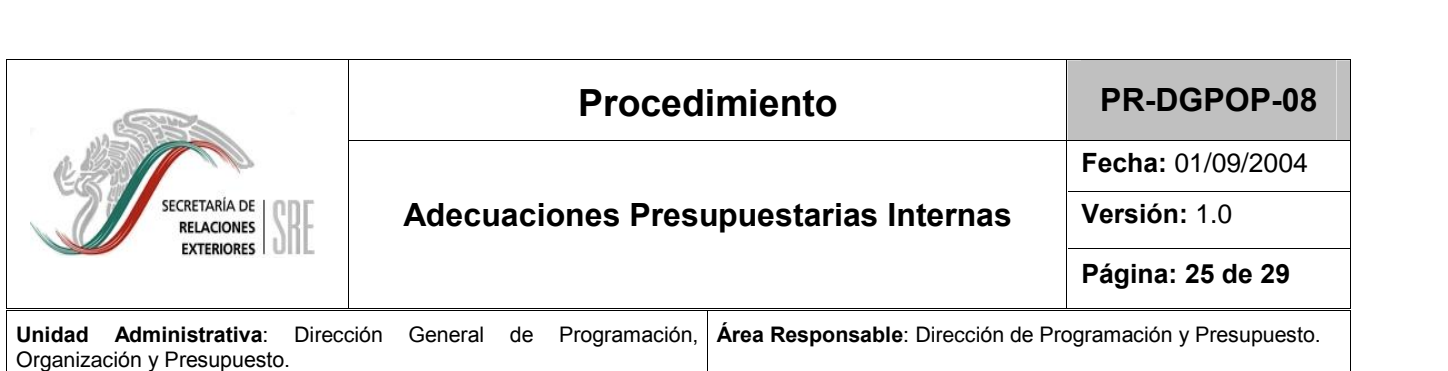

## **DE LLENADO DE LOS OFICIOS DE PRESUPUESTARIA INTERNOS CON REGISTRO**

**INSTRUCTION** 

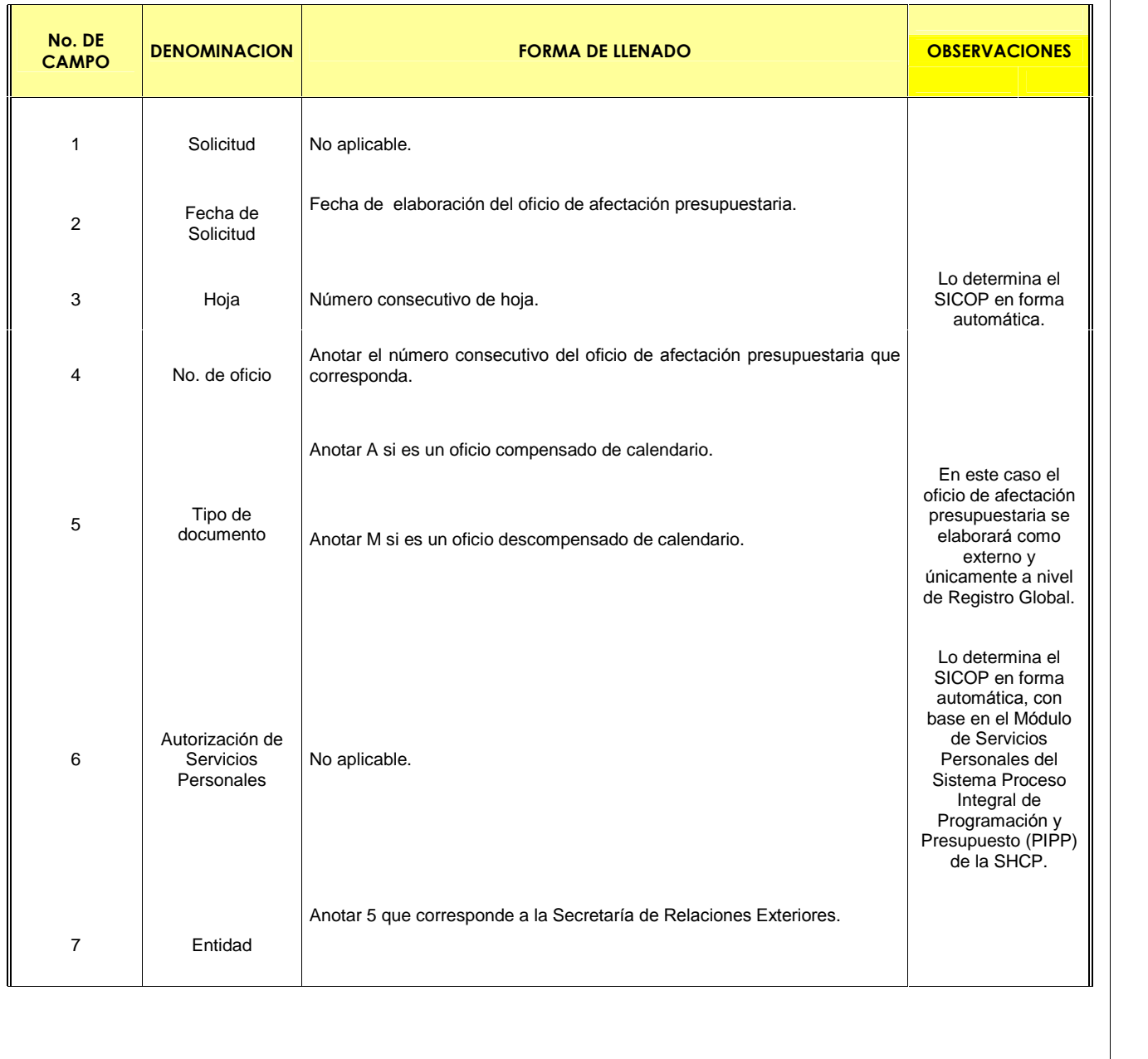

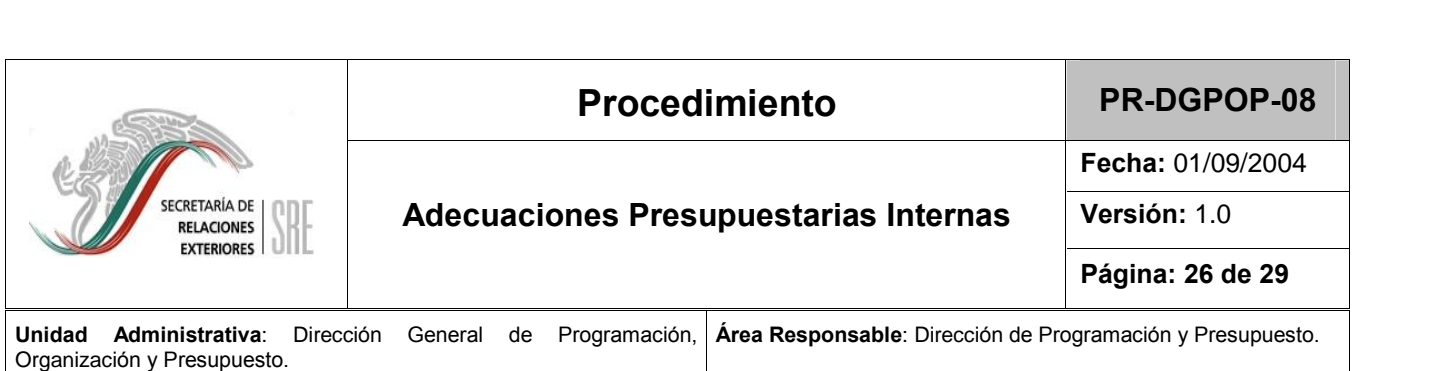

 $\mathbf{I}$ 

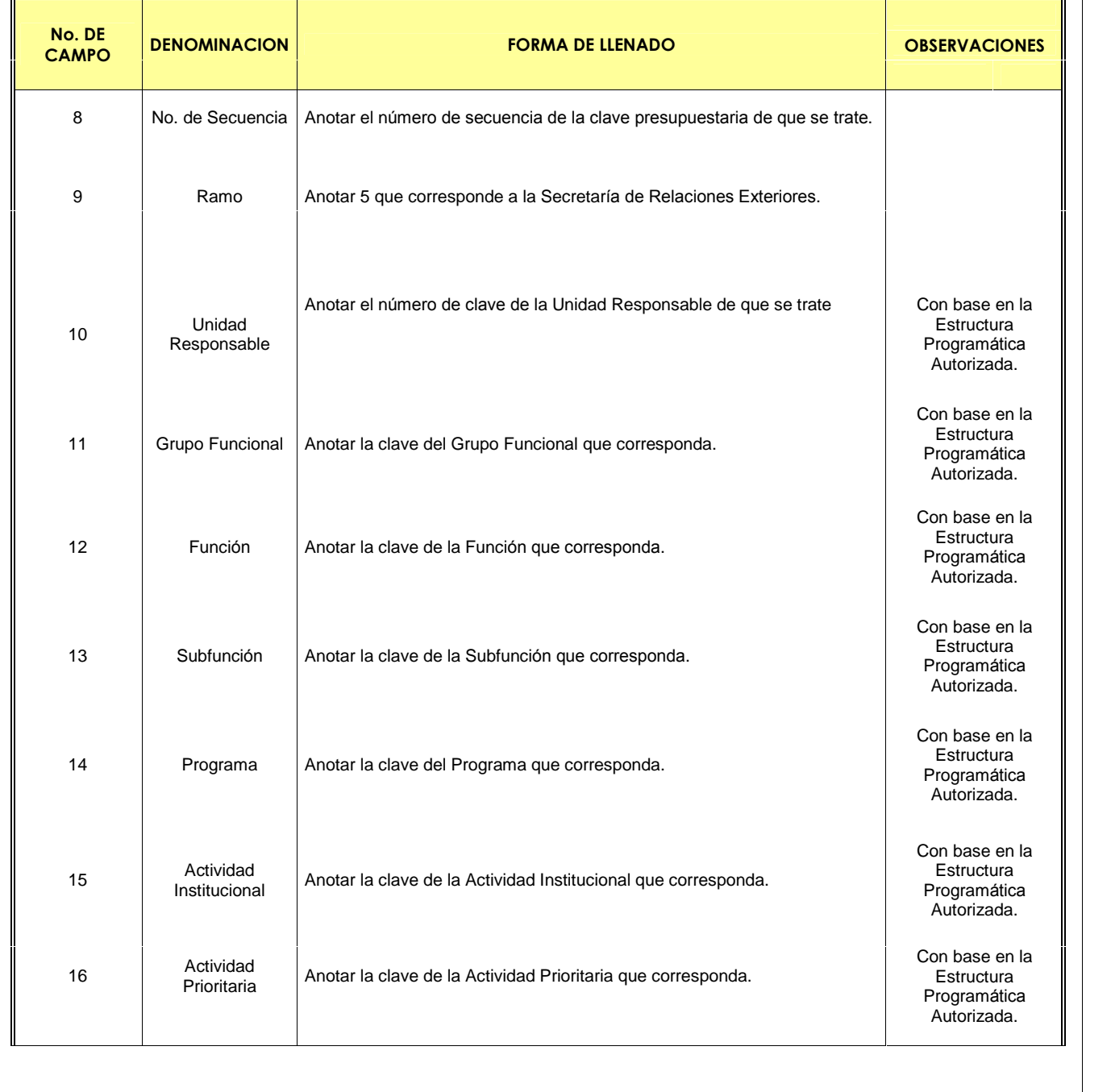

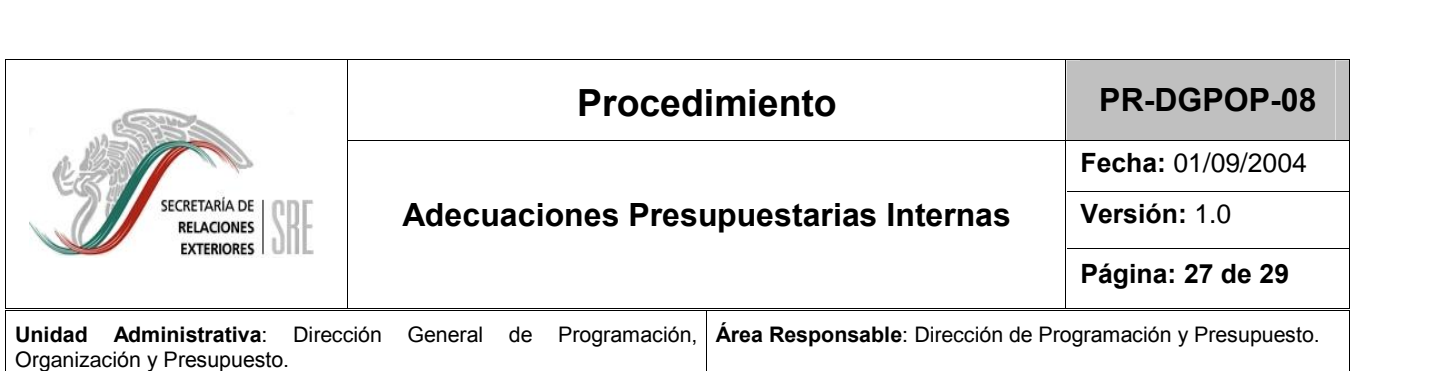

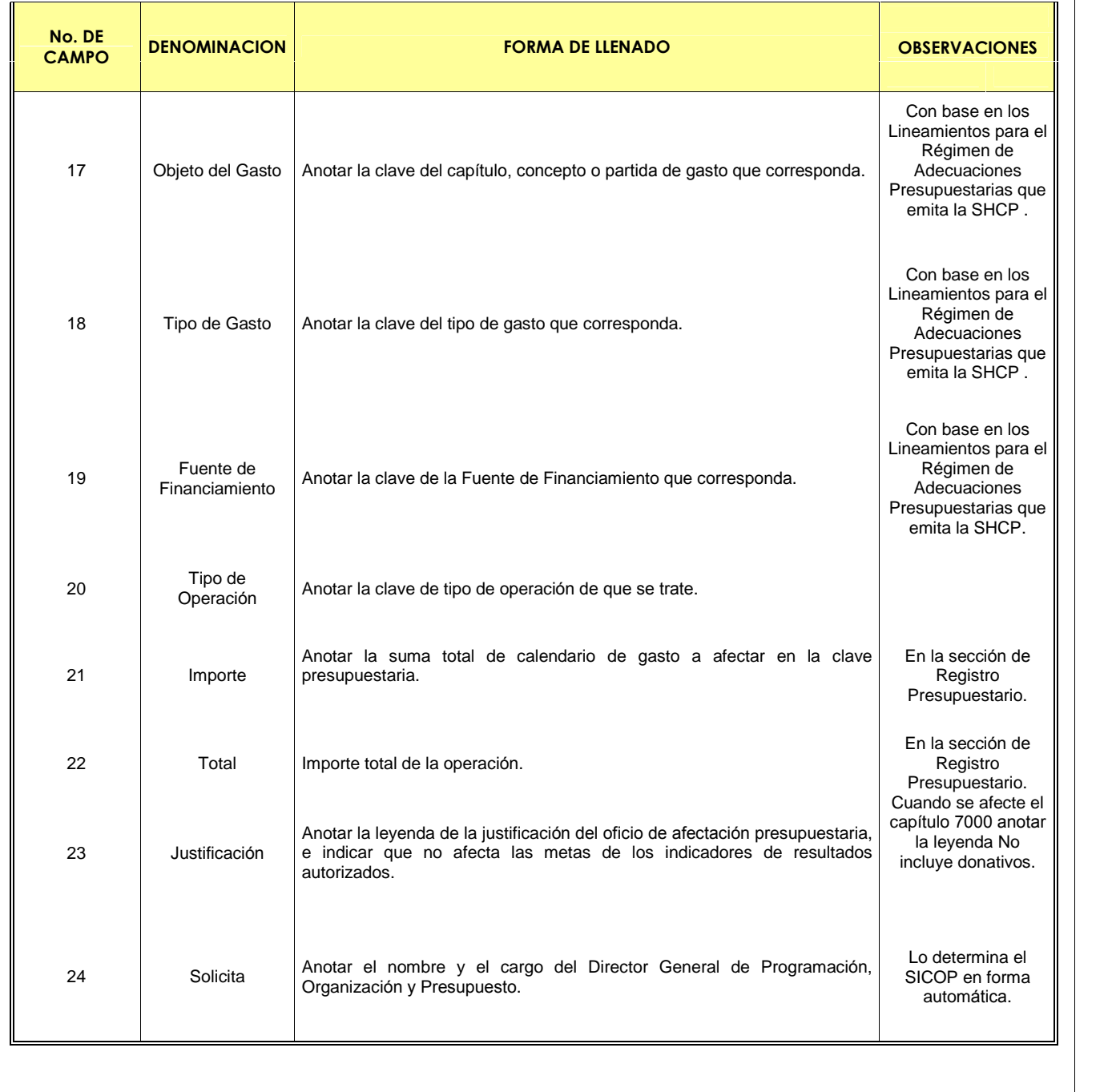

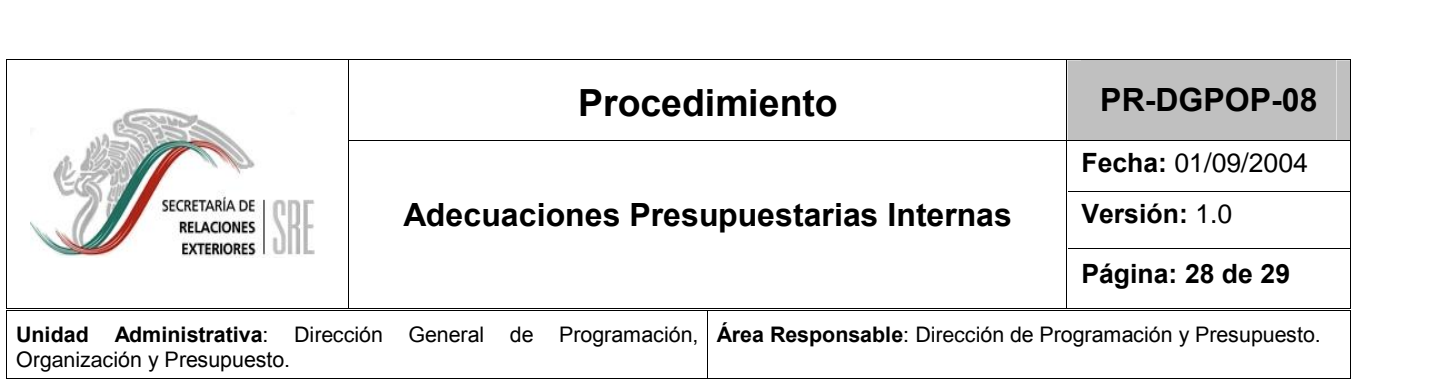

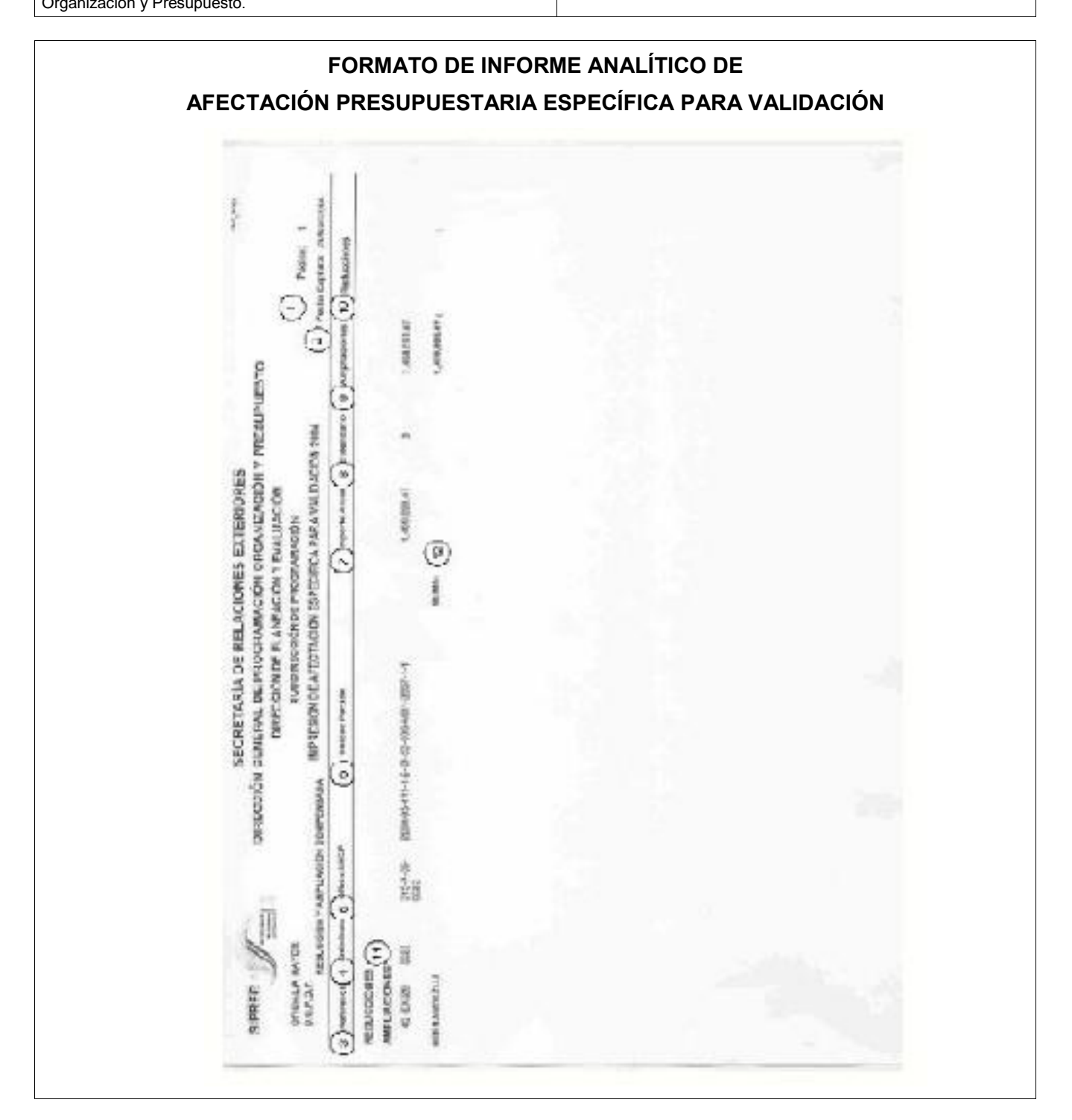

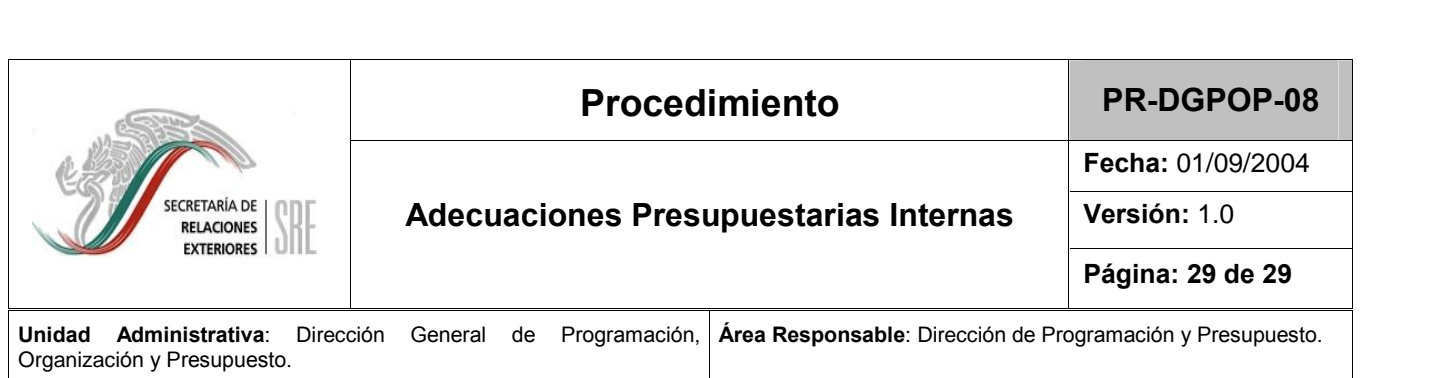

## **DE LLENADO DEL INFORME ANALÕTICO DE** <u>IVO DE LLENADO DEL INFORME ANALÍTICO DE </u><br>PRESUPUESTARIA ESPECÍFICA PARA VALIDACIÓN

**AFECTACIÓN** 

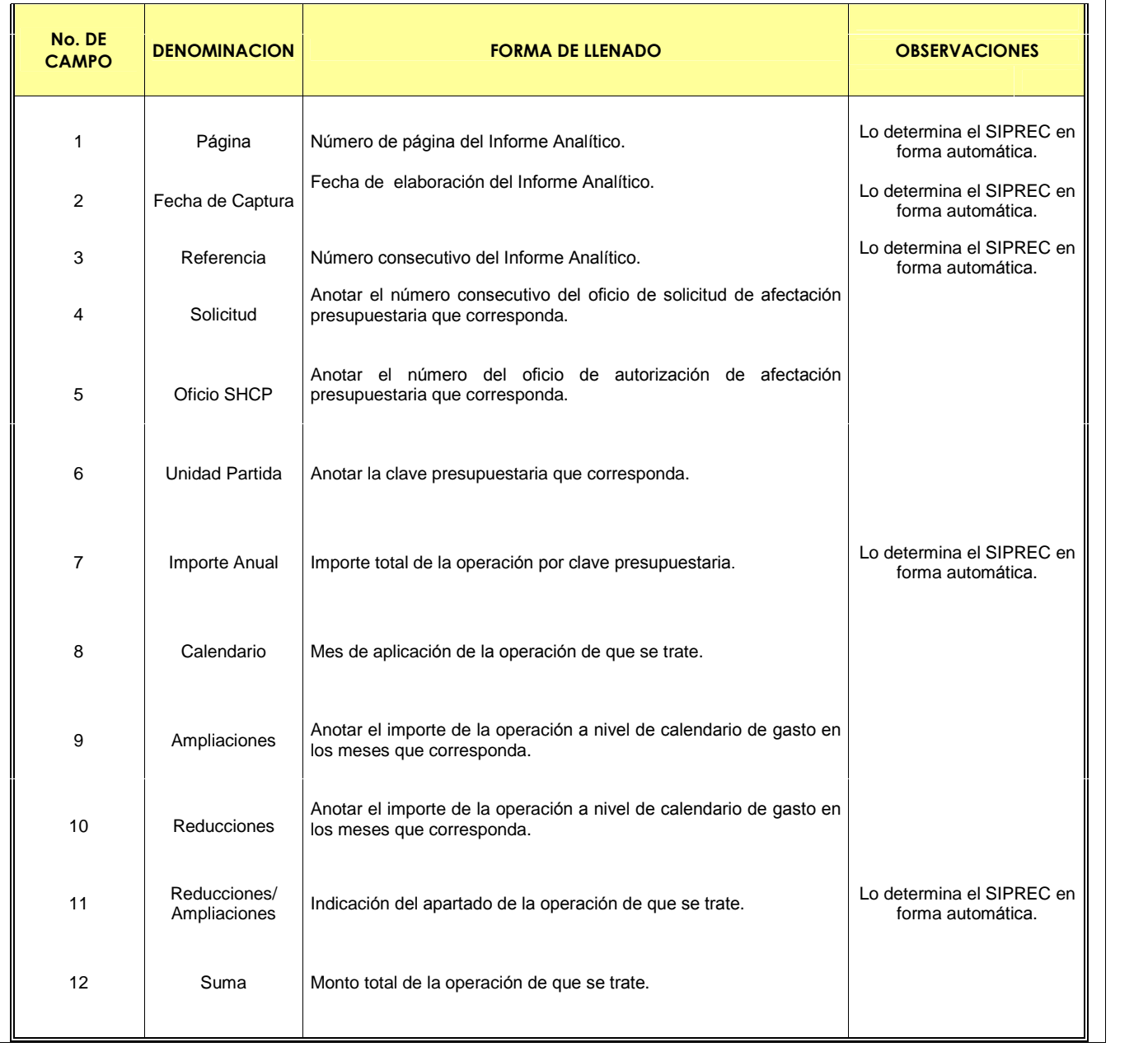

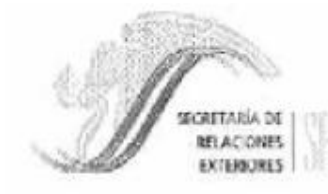

### DIRECCIÓN GENERAL DE PROGRAMACIÓN. ORGANIZACIÓN Y PRESUPUESTO DIRECCIÓN DE ORGANIZACIÓN

### HOJA DE AUTORIZACIÓN DE MANUALES

### MANUAL DE PROCEDIMIENTOS DE LA DIRECCIÓN GENERAL DE PROGRAMACIÓN, ORGANIZACIÓN Y PRESUPUESTO

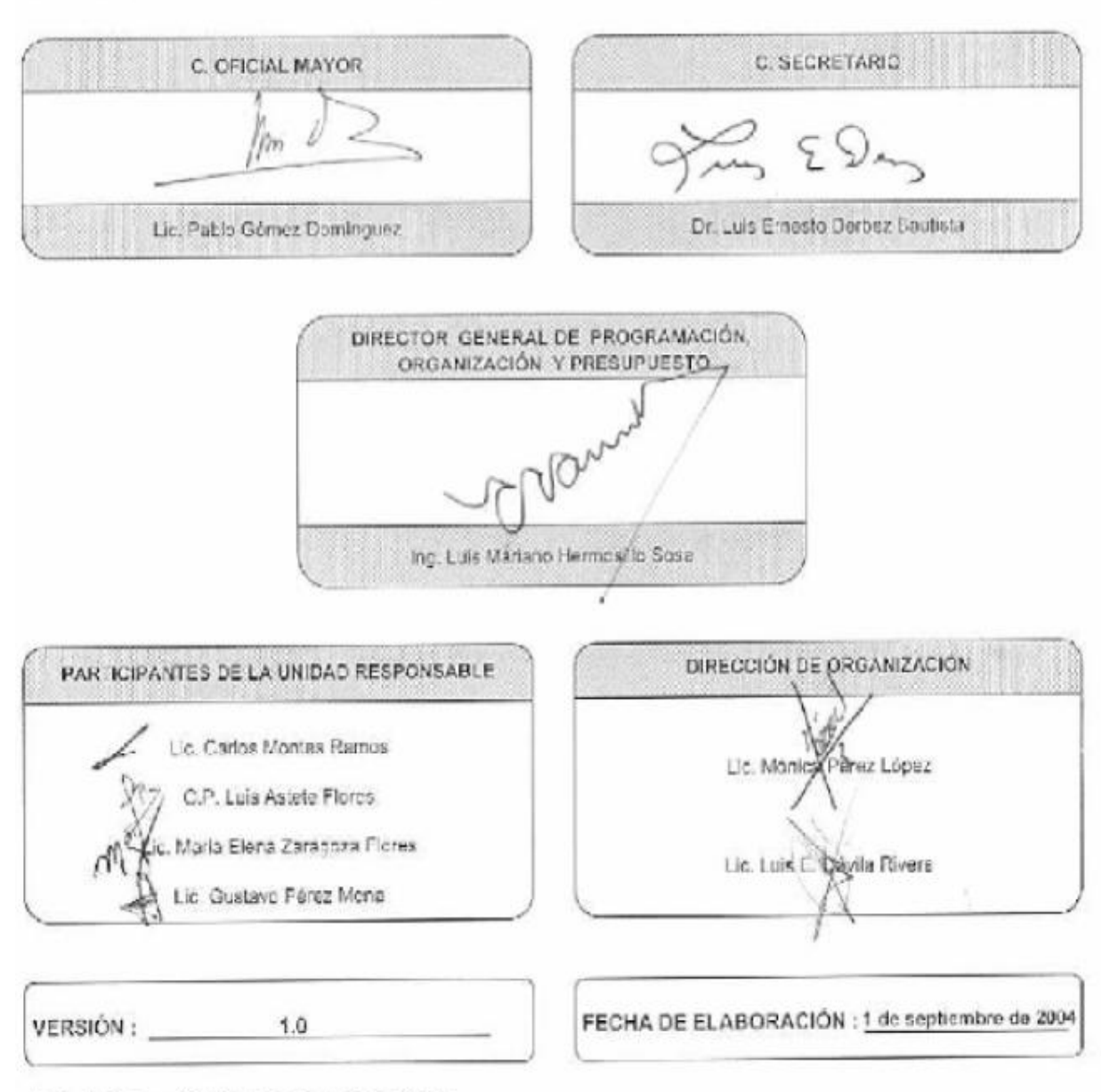

Articulo 7, Fracción XV II del R. I. de la S.R.E.